# Números reales

# Presentación de la unidad

- El estudio de los números irracionales tiene interés teórico y es fundamental para la totalidad de los estudiantes. Otro tanto le ocurre a la recta real como ámbito numérico, que contiene la totalidad de los números que se utilizan.
- El manejo de los radicales, manualmente y con calculadora, es básico para el alumnado de este curso. No obstante, creemos que pueden darse distintos niveles de destreza según las aptitudes y la proyección académica de los distintos estudiantes.
- • Los números reales, a pesar de su nombre, desempeñan un papel más teórico que práctico. En las aplicaciones de los números a la realidad, basta utilizar unas pocas cifras decimales.
- • Además de las definiciones habituales, se relaciona el error (absoluto o relativo) con las cifras significativas que se utilizan. El estudio de la notación científica completa la visión del apartado anterior.
- Se ofrece un primer contacto con los logaritmos: su definición y algunas propiedades para comprender el uso que se hace de ellos y su presencia en las calculadoras.

# Conocimientos mínimos

- Reconocimiento de números racionales e irracionales.
- • Representación aproximada de un número cualquiera sobre la recta real.
- • Manejo diestro de intervalos y semirrectas.
- • Interpretación de radicales. Cálculo mental.
- • Utilización de la forma exponencial de los radicales.
- · Utilización de la calculadora para operar con potencias y raíces.
- • Conocimiento de las propiedades de los radicales.
- • Racionalización de denominadores en casos sencillos.
- • Utilización razonable de los números aproximados en su expresión decimal. Truncamientos y redondeos. Relación del error cometido (absoluto o relativo) con las cifras significativas utilizadas.
- • Escritura e interpretación de números en notación científica. Utilización de la calculadora para operarlos.
- • Noción de logaritmo de un número. Obtención de un logaritmo a partir de la definición o con ayuda de la calculadora.

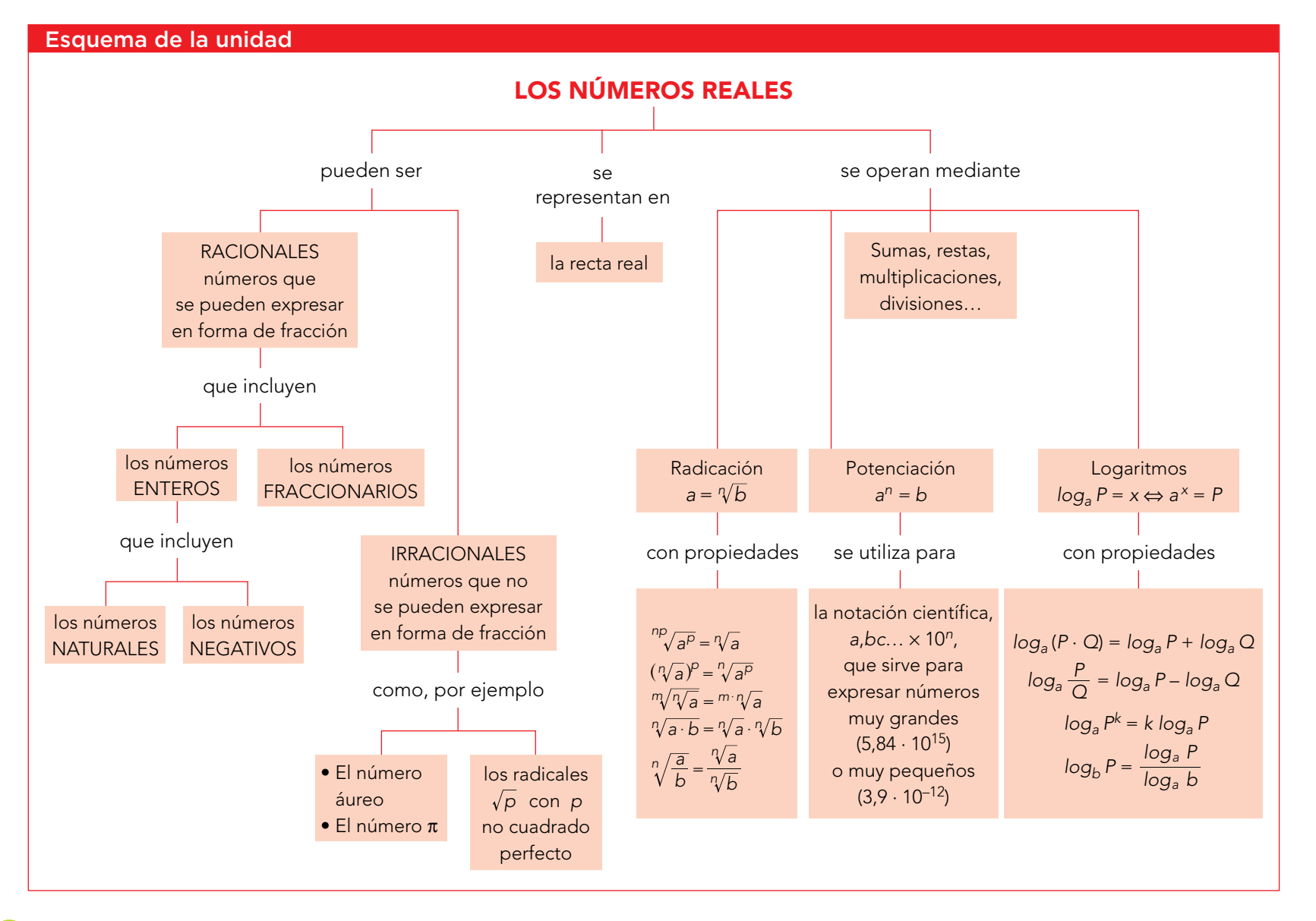

**24**

# **Complementos importantes**

- • Obtención de una cota del error absoluto o del error relativo de un número aproximado.
- • Operaciones con números en notación científica.
- • Representación de radicales sobre la recta real mediante métodos geométricos.
- • Utilización de la calculadora en el modo científico SCI.
- Justificación de la irracionalidad de  $\sqrt{2}$ ,  $\sqrt{3}$ ...
- Comprensión de la irracionalidad de  $\pi \vee \Phi$ .
- • Justificación de las propiedades de los radicales.
- · Manejo muy diestro de las operaciones con radicales, buscando la expresión resultante más adecuada para el fin que se persiga.
- • Obtención de algunas propiedades de los logaritmos.

# Anticipación de tareas

- • Expresar decimales exactos o periódicos en forma de fracción.
- • Recordar las potencias de exponente entero.
- Repasar las operaciones con potencias de exponente entero y su utilización para simplificar expresiones con potencias.
- • Calcular raíces exactas aplicando la definición de raíz enésima.

# Adaptación curricular

En la parte de "Recursos fotocopiables" se ofrece una adaptación curricular de esta unidad 1 del libro del alumnado, para cuya elaboración se han tenido en cuenta los conocimientos mínimos que aquí se proponen.

La lectura inicial servirá para ejercitar la comprensión lectora y para mostrar los dos aspectos que justifican el estudio de las matemáticas: el práctico y el intelectual.

Los contenidos, si se adaptan a esos mínimos exigibles, o bien no han sufrido cambio alguno o bien se han modificado ligeramente para adecuarlos al posible nivel de los estudiantes a quienes va dirigido. Lo mismo cabe decir de los ejercicios prácticos que se proponen.

Si algún contenido supera los mínimos exigibles, o bien se ha suprimido o bien se ha adaptado para ajustarlo a los requisitos exigidos.

Finalmente, los ejercicios y problemas con los que finaliza la unidad se han reducido en cantidad y se han modificado o bajado de nivel hasta adaptarse a lo convenido. Lo mismo cabe decir de la autoevaluación.

En la siguiente tabla se recoge una relación de actividades para atender y trabajar el aprendizaje cooperativo, el pensamiento comprensivo, el pensamiento crítico, la interdisciplinariedad, las TIC, el emprendimiento y la resolución de problemas. Unas están propuestas en el libro del alumnado (L.A.), y aquí se hace referencia a ellas indicando la página y la actividad, y otras, como se indica, se sugieren en esta Propuesta Didáctica (P.D.).

Una selección de estas sugerencias están marcadas en el libro del alumnado con un icono; aquí se han marcado con (\*).

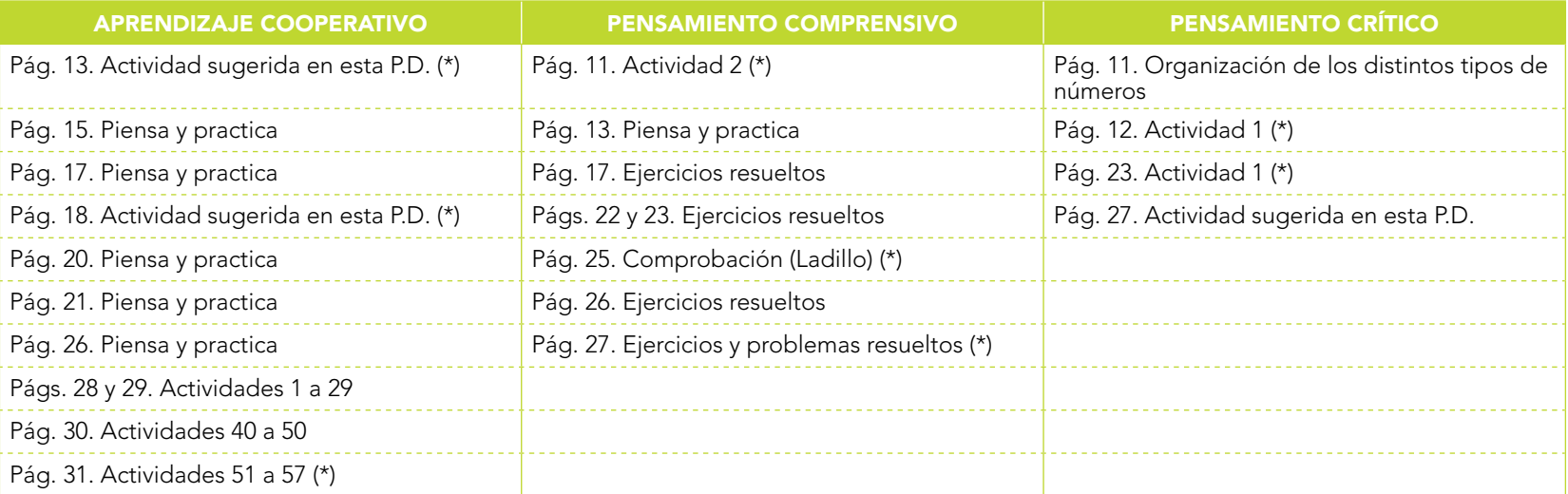

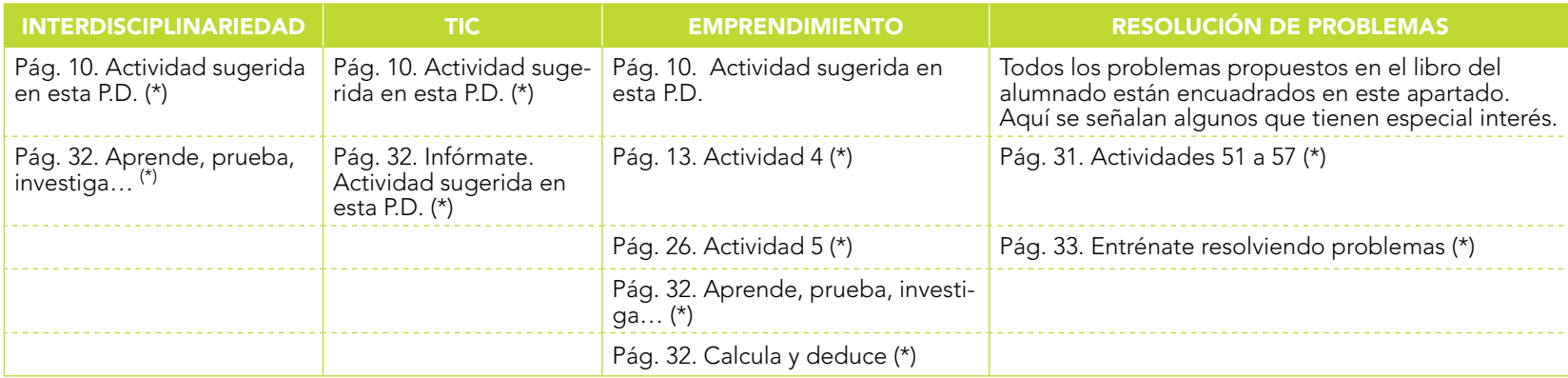

# **1 Números reales** Organización de los distintos tipos de números

#### **N**úmeros racionales

Los *números naturales* han sido utilizados por to-das las civilizaciones desde la más remota antigüedad.

El papel de los negativos, y, sobre todo, del cero, re-<br>sultó más difícil de concebir. Por ello, los *números*<br>enteros no acabaron de tomar forma hasta finales<br>del siglo v11, en la India. De allí nos llegaron por medio de los árabes en el siglo ix, junto con el sis-tema de numeración decimal-posicional.

Las *fracciones* se empezaron a utilizar desde muy antiguo, pero su uso al estilo actual se acabó de consolidar hacia el siglo xiv.

#### **L**os irracionales

Los números *irracionales* fueron descubiertos por los pitagóricos apro-ximadamente en el siglo v antes de nuestra era. Sin embargo, más que como números fueron tomados como magnitudes geométricas. Esta forma de tratarlos se extendió durante casi dos milenios.

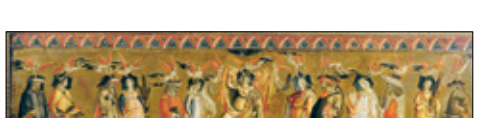

*Antiguo observatorio astronómico en Ujjain (India). En esta ciudad vivió Brahmagupta (598-670), matemático y astrónomo indio que sistematizó por primera vez el cálculo con números negativos y el cero.*

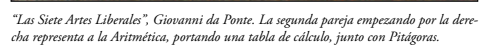

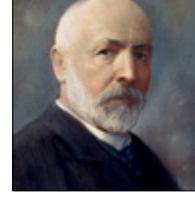

# Al iniciar la unidad

• El concepto de número real, con el consiguiente "conjunto de números reales", es una abstracción moderna y profunda. El camino para llegar a ella ha sido muy largo.

#### **Cuestiones para detectar ideas previas**

· En las actividades del apartado "Resuelve", se pretende que los estudiantes traten de clasificar los distintos tipos de números (IN, Z, Q) para afianzar lo que ya saben sobre conjuntos numéricos. Además, la idea de aproximación y error puede trabajarse en un contexto histórico a partir de las estimaciones que se han hecho de  $\pi$  en algunos momentos de la historia.

#### Emprendimiento

Se sugiere la siguiente actividad:

Los estudiantes deben diseñar un logo partiendo de un cuadrado de lado 10 cm utilizando arcos de circunferencia y triángulos rectángulos. En él deben calcular la longitud de cada una de las líneas rectas o curvas que han utilizado.

#### **Interdisciplinariedad**

Se sugiere la siguiente actividad:

Relacionar la aparición y evolución de los conjuntos numéricos con las necesidades que surgen del desarrollo cultural, científico, tecnológico, etc., a lo largo de la historia.

#### **TIC**

Se sugiere la siguiente actividad:

Recopilar y ampliar la información sobre la evolución histórica de los conjuntos numéricos. Confeccionar murales, realizar informes escritos, etc.

- Los conjuntos de números que conocemos y manejamos están bien estructurados:
	- • Los naturales, N.
- • Si a estos les añadimos sus opuestos (negativos), obtenemos el conjunto de los enteros, Z.
- • Si a los enteros les añadimos los fraccionarios, obtenemos los racionales, Q.
- • Si a los racionales les añadimos los no racionales, ¿conseguiremos un conjunto bien estructurado?

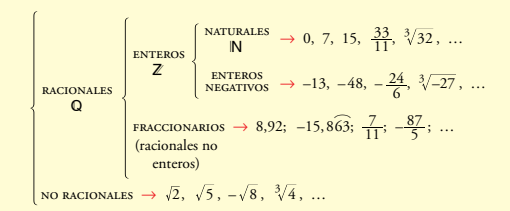

#### El número π en la antigüedad

El número π es irracional. Pero a lo largo de la historia se le han atribuido distintos valores racionales. Algunos de ellos son:

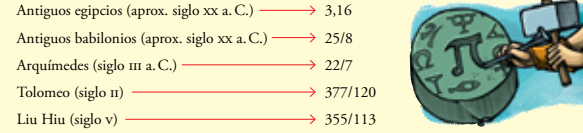

error < 0,0001

#### Resuelve

 $10<sub>1</sub>$ 

1. a) Escribe tres números naturales y tres números enteros que no sean naturales b)Escribe tres números racionales que no sean enteros y tres números que no sean racionales. c) Sitúa, en tu cuaderno, los números anteriores en un esquema como el de la derecha. 2. Sabiendo que el verdadero valor de π es 3,14159265359… da una cota del error cometido en cada una de las aproximaciones anteriores. Por ejemplo:  $\frac{377}{120}$  = 3,141666... El error es menor que 1 diezmilésima:

### **Soluciones de "Resuelve"**

 $3,141$  $92...$ 

1 a) Por ejemplo:

Naturales: 2, 3, 4. Enteros no naturales: –1, –7, –3.

b) Por ejemplo: Racionales no enteros:  $\frac{3}{4}, \frac{1}{2}, -$ 2 1 3 2

No racionales:  $\pi$ ;  $\sqrt{2}$ ; 0,1010010001...

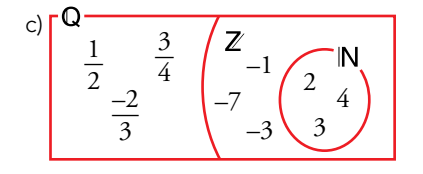

2 Antiguos egipcios: Error < 0,2 Antiguos babilonios: Error < 0,02 Arquímedes: Error < 0,001 Tolomeo: Error < 0,0001 Liu Hiu: Error < 0,0000003

#### ANOTACIONES

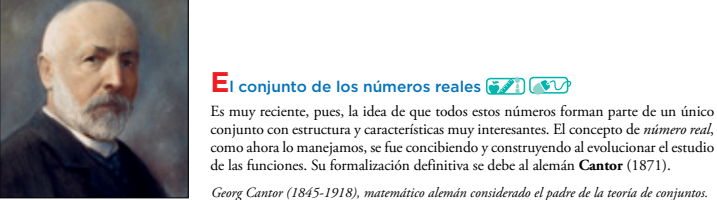

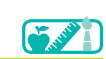

**REV** 

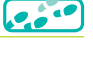

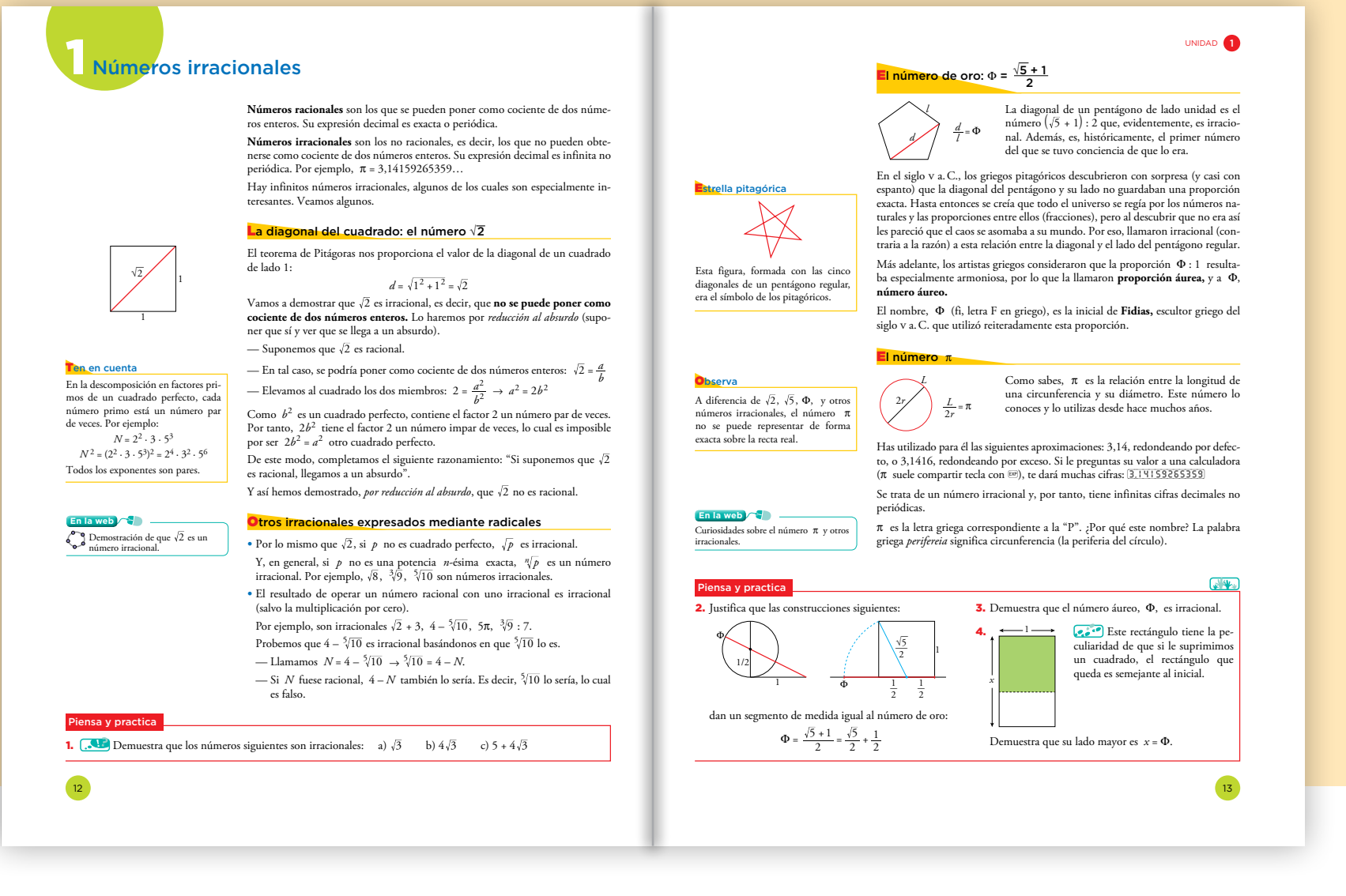

- En este epígrafe presentamos los números irracionales como aquellos que no pueden expresarse como fracción.
- Planteamos aquí la demostración de que  $\sqrt{2}$  es irracional usando el método de reducción al absurdo; es el docente quien debe decidir sobre la conveniencia o no de explicar este método. No obstante, sí convendría insistir en que un número decimal con infinitas cifras no periódicas es irracional, aun en el caso de que su expresión decimal presente ciertas regularidades, como es el caso de 7,1010010001… o 7,01234567891011…
- También debe insistirse en el reconocimiento de números irracionales cuando nos encontramos con raíces. Por ejemplo, saber a simple vista que  $\sqrt[5]{32}$  es racional y  $\sqrt[4]{8}$  es irracional.
- · El número áureo, como primer número no racional conocido, y el número π, que los estudiantes utilizan con frecuencia, son especialmente mo-F tivadores para proponer pequeños trabajos de investigación a los alum-*a* nos y las alumnas. Las referencias y recursos en Internet sobre ambos *b* 1/2 son muy numerosos.

# Refuerzo y ampliación

Se recomiendan:

- • Del cuaderno n.º 1 de EJERCICIOS DE MATEMÁTICAS:
- Refuerzo: Ejercicios 1 y 2 de la pág. 12.
- Ampliación: Ejercicio 3 de la pág. 12. Ejercicios 4 y 5 de la pág. 13.

#### Aprendizaje cooperativo

Las actividades del "Piensa y practica" de estas páginas, y de todas aquellas en las que se pretende reforzar los conocimientos recién adquiridos, pueden realizarse solidariamente, en pequeño grupo, estimulando el aprendizaje entre iguales.

#### **Soluciones de "Piensa y practica"**

**1** a) Si 
$$
\sqrt{3}
$$
 es racional,  $\sqrt{3} = \frac{a}{b} \rightarrow 3 = \frac{a^2}{b^2} \rightarrow 3b^2 = a^2$ 

Contradicción. 3*b*2 contiene el factor 3 un número impar de veces, lo que contradice el que *a*2 lo contiene un número par de veces.

b) y c) Son el resultado de operar racionales con un irracional y, por tanto, son número irracionales.

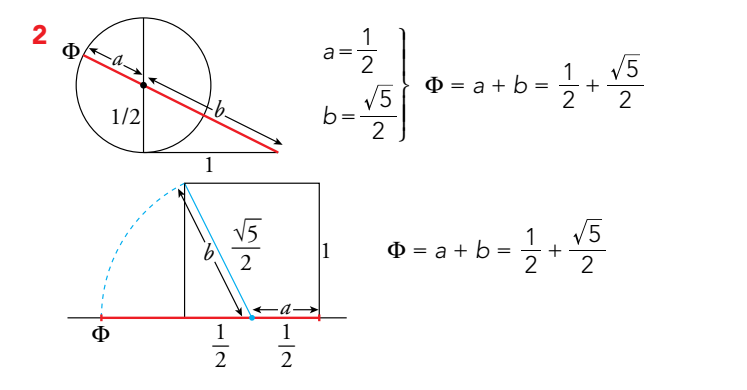

**3** Sabemos que  $\sqrt{5}$  es irracional (por lo mismo que  $\sqrt{2}$ ). Observa que:

Si 
$$
\Phi = \frac{\sqrt{5} + 1}{2}
$$
, entonces:  $2\Phi = \sqrt{5} + 1 \rightarrow \sqrt{5} = 2\Phi - 1$ 

Si  $\Phi$  fuese racional, entonces  $\sqrt{5} = 2\Phi - 1$  sería racional. Contradicción.

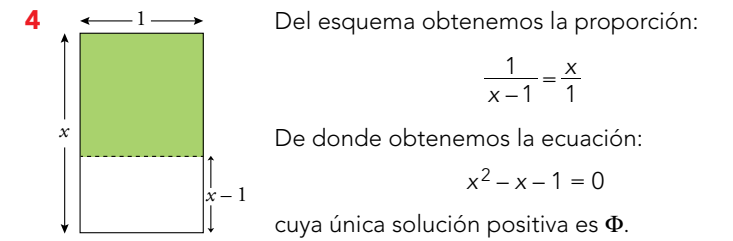

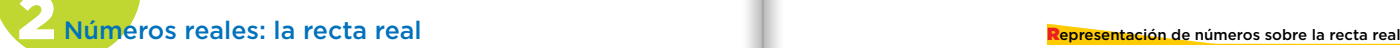

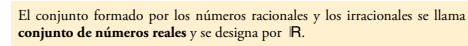

Es decir, tanto los **racionales** como los **irracionales** son números **reales.** Y estos<br>son todos. Con el conjunto  $\mathsf{R}\;$  podemos completar la tabla de conjuntos numéricos:

racionales Q enteros Z naturales <sup>N</sup> <sup>→</sup> 0, 4, 6 24 , 121 reales Á enteros negativos <sup>→</sup> –11, – 3 <sup>27</sup> , –8 <sup>3</sup> fraccionarios <sup>→</sup> 5,84; 2 1 ; 5 8, 3 #; – 10 3

IRRACIONALES  $\rightarrow \sqrt{2}, \sqrt{3}, \Phi, \pi, -\sqrt{5} + 2, \frac{2+\sqrt{3}}{5}$ 

Con los números reales podemos realizar las mismas operaciones que se hacen con los racionales: suma, resta, multiplicación y división (salvo por el cero) y se mantienen las mismas propiedades.

También podemos extraer raíces de cualquier índice (salvo raíces de índice par de números negativos) y el resultado sigue siendo un número real. Eso no ocurría con los números racionales.

Observemos que los conjuntos  $\mathbb{N}$ ,  $\mathbb{Z}$ ,  $\mathbb{Q}$  y, ahora también,  $\mathbb{R}$  son **cerrados** para las operaciones suma y producto; es decir, tanto la suma como el producto de dos elementos de uno de los conjuntos es también un elemento de ese con-<br>junto. Y eso no ocurre ni con los enteros negativos, ni con los fr

#### La recta real

Los números racionales, como sabemos, se sitúan en la recta de forma *densa*, es decir, de modo que en cada tramo, por pequeño que sea, hay infinitos. Sin em-<br>bargo, y aunque parezca raro, hay infinitos huecos entre ellos. Estos huecos son<br>ocupados por los números irracionales. Entre todos llenan la re

# No olvides

El resultado de multiplicar dos enteros negativos no tiene por qué ser entero negativo. Por ejemplo:  $(-2) \cdot (-3) = 6$ Ocurre lo mismo con la suma de dos números fraccionarios. Por ejemplo:  $\frac{1}{3} + \frac{5}{3} = \frac{6}{3} = 2$ 

La recta real es **completa,** es decir, **a cada punto de la recta le corresponde un número real** y a cada número real un punto de la recta.

Observa

 $0 \quad 1$ Si en una recta situamos un origen (el cero, 0) y marcamos la longitud unidad,<br>a cada punto le corresponde un número racional o un número irracional. Es<br>decir, *a cada punto de la recta le corresponde un número real*. Por

Una vez situados todos los números reales, podemos asegurar que entre cada dos de ellos, por próximos que se encuentren, hay infinitos números racionales e infinitos números irracionales.

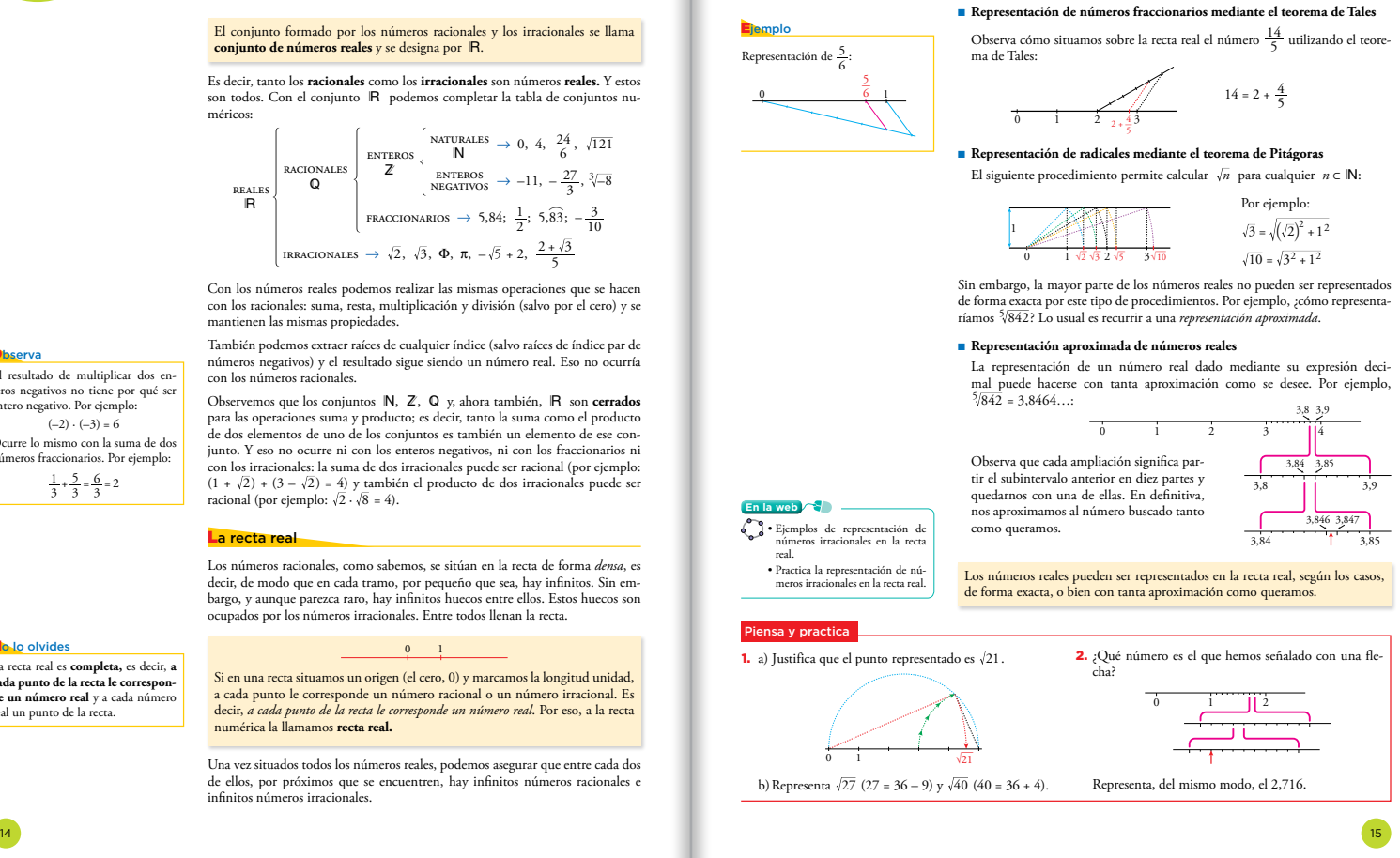

#### **Sugerencias**

- Se define por primera vez el conjunto de los números reales, y se hace como la unión de dos conjuntos conocidos ya por los estudiantes: los racionales y los irracionales. A este respecto, sería conveniente enfatizar en la propiedad de densidad que ambos conjuntos poseen.
- Al explicar la representación de  $\sqrt{n}$ , con *n* entero, merece la pena insistir en dos aspectos:
	- La necesidad de tener representado  $\sqrt{n-1}$ .
	- $-\sqrt{n}$  es la hipotenusa del triángulo rectángulo cuyos catetos son 1 y  $\sqrt{n-1}$  .
- • Como ilustración de este proceso, el docente puede terminar la explicación del epígrafe hablando de la espiral pitagórica: qué es y cómo se obtiene por medio de representaciones consecutivas de  $\sqrt{n}$ .
- • En general, los números decimales (exactos, periódicos o irracionales) se sitúan en la recta real de forma aproximada. Sin embargo, creemos conveniente enseñar a los estudiantes en qué casos la representación en la recta real de números decimales se puede hacer de manera exacta:
	- → Si el número decimal es exacto o periódico, se pasa a forma de fracción y se representa.
	- Si el número decimal es radical cuadrático, se representa como se ha visto en el punto anterior.

#### Refuerzo y ampliación

#### Se recomiendan:

- Del cuaderno n.º 1 de EJERCICIOS DE MATEMÁTICAS:
- Refuerzo: Ejercicio 6 de la pág. 13. Ejercicio 1 de la pág. 14. Ejercicio 2 de la pág. 15.

Ampliación: Ejercicio 7 de la pág. 14. Ejercicios 3, 4, 5 y 6 de la pág. 15.

• Del fotocopiable INCLUSIÓN Y ATENCIÓN A LA DIVERSIDAD: Refuerzo: Ejercicio 1 de Practica, ficha A.

Ampliación: Ejercicio 3 de Practica, ficha A. Ejercicio 2 de Practica, ficha B.

#### Soluciones de "Piensa y practica"

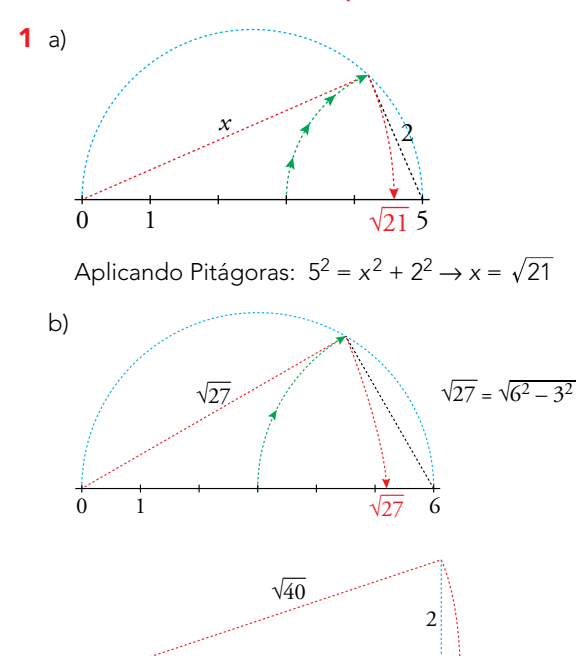

2 El número señalado con una flecha es el 1,732. La representación de 2,716 es la siguiente:

0 1  $\sqrt{ }$ 

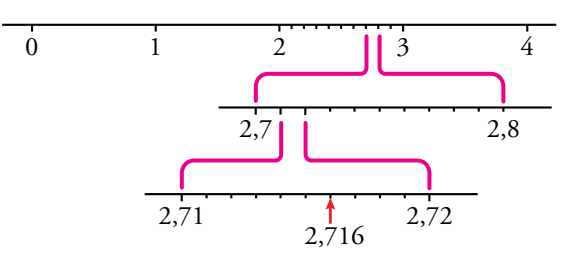

 $\sqrt{40}$ 

7

UNIDAD **1** 

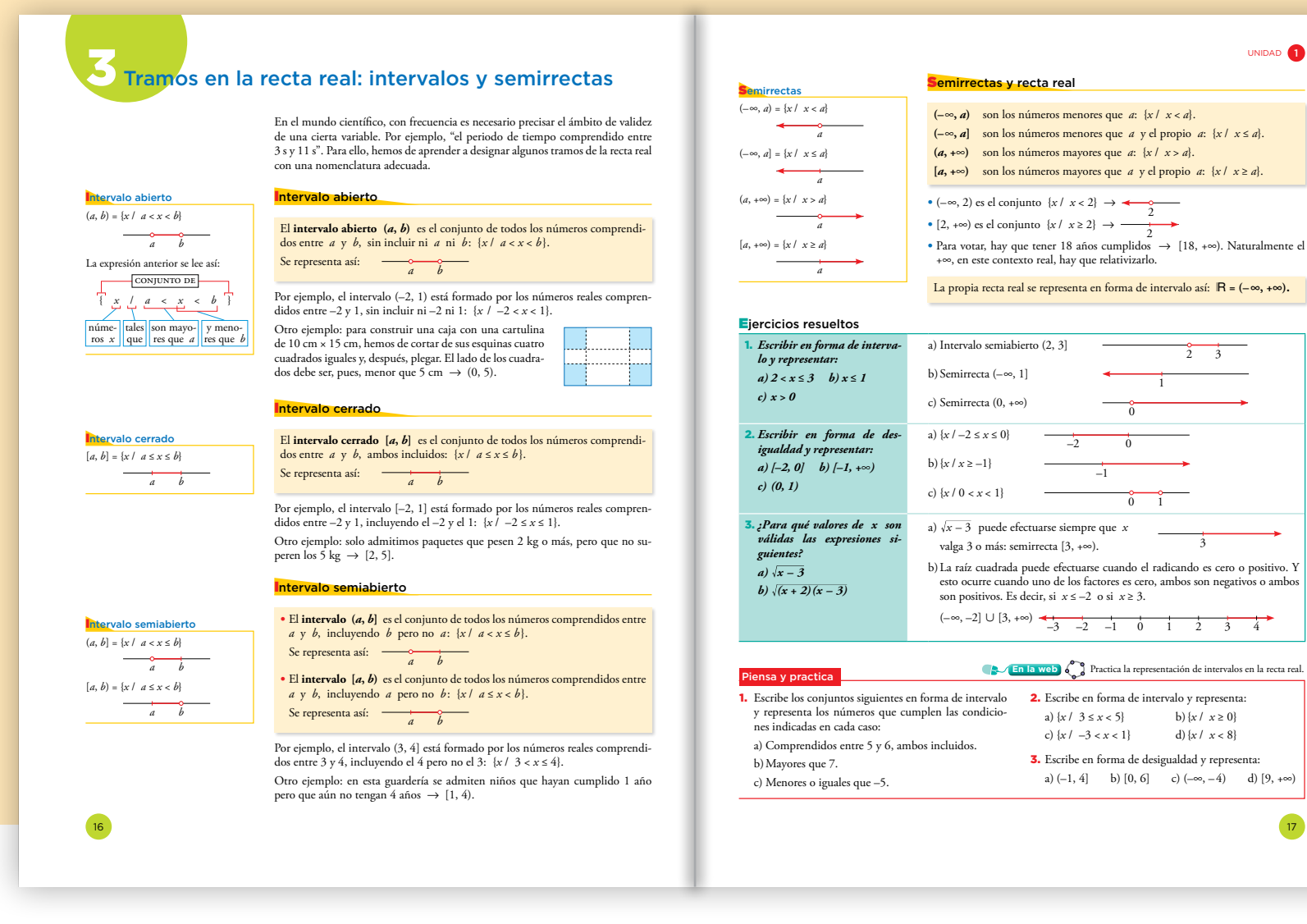

- Se introducen por primera vez los conceptos de intervalo y semirrecta. Es importante que los estudiantes vayan dominando esta nomenclatura, que utilizarán posteriormente para dar las soluciones de las inecuaciones y el dominio de definición de muchas funciones.
- • Una buena forma de introducir este apartado es pedir a los estudiantes que reflexionen sobre los valores que puede tomar *x* para que *x* exista. Con esto se pretende que el alumnado, por un lado, deduzca que cualquier valor de *x* ≥ 0 es válido, y por otro, que vea la necesidad de buscar una notación que incluya a todas las soluciones.
- Es conveniente realizar abundantes ejercicios en los que se pase de la simbología del intervalo y semirrecta a su significado y representación, y viceversa.
- Los ejercicios resueltos 1 y 2 de la página 17 pretenden ilustrar las distintas formas de expresar y representar un conjunto numérico. En el 3, se muestra una situación en la que es necesario el uso de intervalos y semirrectas.

#### Refuerzo y ampliación

- • Del cuaderno n.º 1 de EJERCICIOS DE MATEMÁTICAS: Refuerzo: Ejercicios 1, 2 y 3 de la pág. 16. Ampliación: Ejercicio 4 de la pág. 16. Ejercicios 5, 6, 7 y 8 de la pág. 17.
- Del fotocopiable INCLUSIÓN Y ATENCIÓN A LA DIVERSIDAD: Refuerzo: Ejercicio 2 de Practica, ficha A. Ejercicio 3 de Practica, ficha B.

# **Soluciones de "Piensa y practica"**

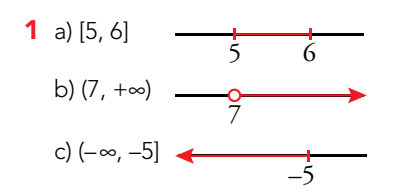

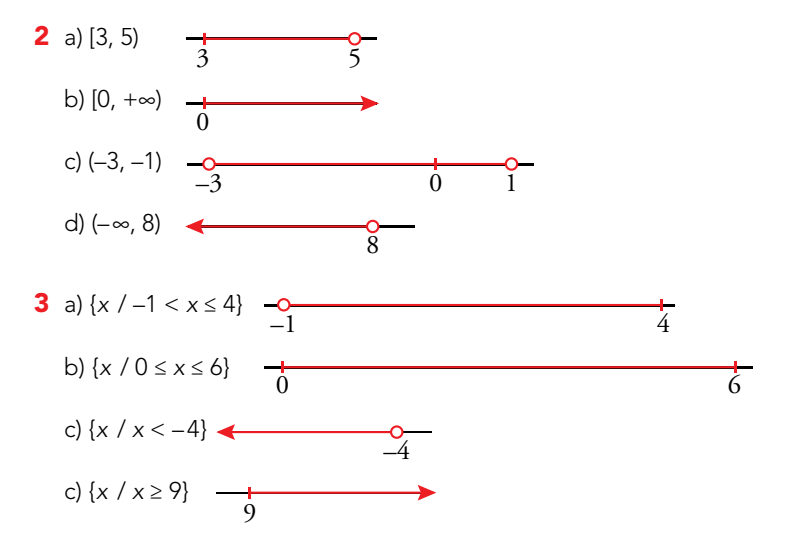

#### ANOTACIONES

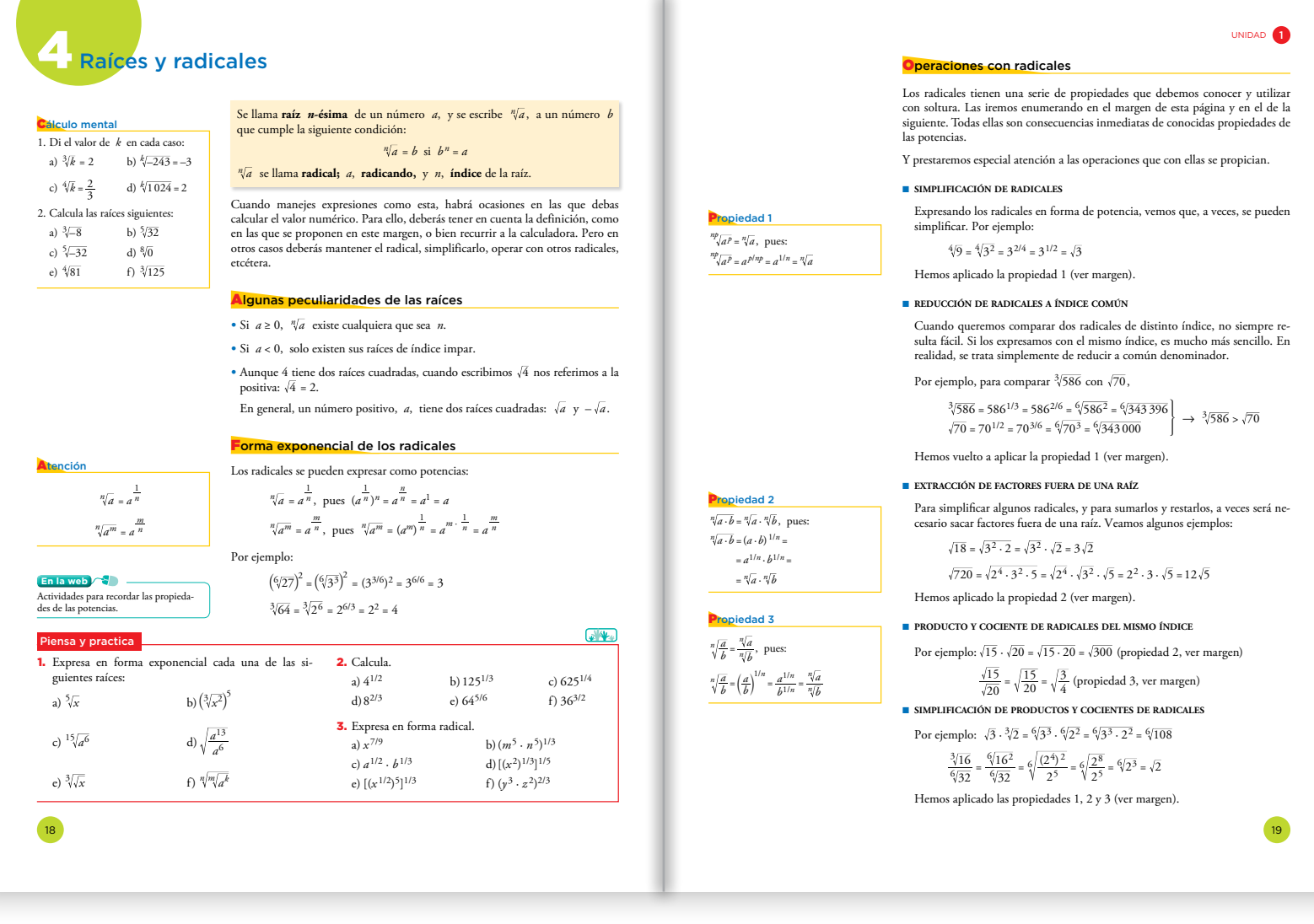

- • En esta página se hace un somero repaso del concepto de raíz *n*-ésima asociado a la potencia *n*-ésima, así como de algunas propiedades de las raíces que los estudiantes ya conocen de cursos anteriores.
- • Convendría prestar especial atención a conseguir que los estudiantes manejen la notación exponencial de los radicales en ambos sentidos (paso de raíz a potencia, y viceversa). Las actividades que hay al final de la página están propuestas para tal fin.

# Aprendizaje cooperativo

Para las actividades destinadas al entrenamiento y mejora de la capacidad operativa, se sugiere abordar el trabajo en pequeños grupos. En un primer momento, los estudiantes realizarán las actividades individualmente. Después, contrastarán los resultados con los compañeros y las compañeras, resolviendo entre ellos las discrepancias. El profesor o la profesora resolverá los desacuerdos y los bloqueos.

# Refuerzo y ampliación

#### Se recomiendan:

• Del cuaderno n.º 1 de EJERCICIOS DE MATEMÁTICAS: Refuerzo: Ejercicios 1 y 2 de la pág. 21. Ampliación: Ejercicio 2 de la pág. 20. Ejercicio 3 de la pág. 21.

# **Soluciones de "Cálculo mental"**

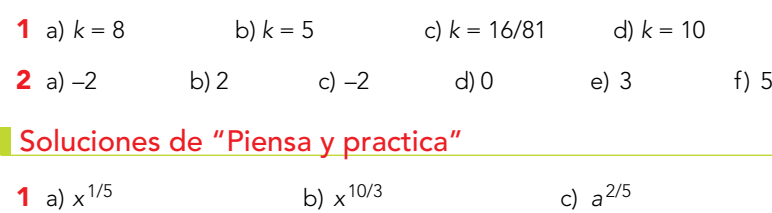

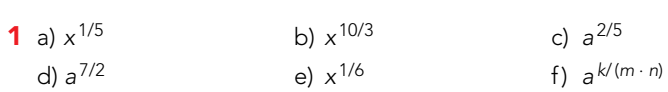

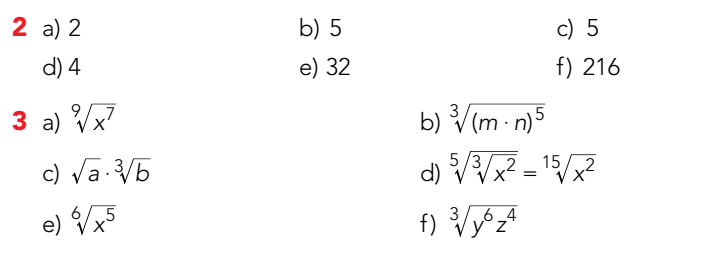

#### **Sugerencias**

 $\sqrt{\frac{1}{2} \sqrt{2}}$ 

- • Se presentan en la página 19 las operaciones con radicales. En cada propiedad resaltamos su aspecto práctico, para qué se utiliza. De ahí el título que encabeza cada una y el ejemplo resuelto que muestra esa utilidad en la práctica.
- La expresión formal de las propiedades y su demostración está en los márgenes de esta página y de la siguiente.
- · La raíz de un producto y de un cociente son propiedades que los estudiantes ya han manejado en el caso de raíces cuadradas; por tanto, convendrá hacer más hincapié en el resto.
- • Es bueno que el alumnado reflexione sobre el proceso seguido en la demostración de las cinco primeras propiedades:
	- 1. Paso a forma exponencial de la raíz.
	- 2. Aplicación de las propiedades de las potencias.
	- 3. Paso a forma de raíz de las potencias obtenidas.

#### Refuerzo y ampliación

#### Se recomiendan:

- • Del cuaderno n.º 1 de EJERCICIOS DE MATEMÁTICAS:
- Refuerzo: Ejercicios 1 y 2 de la pág. 22. Ejercicios 1 y 2, apartados desde el a) hasta el p), de la pág. 23. Ejercicio 1, apartados desde el a) hasta el f), de la pág. 25.

Ampliación: Ejercicio 2, apartados desde el q) hasta el z), de la pág. 23. Ejercicio 1, apartados desde el h) hasta el j), de la pág. 25.

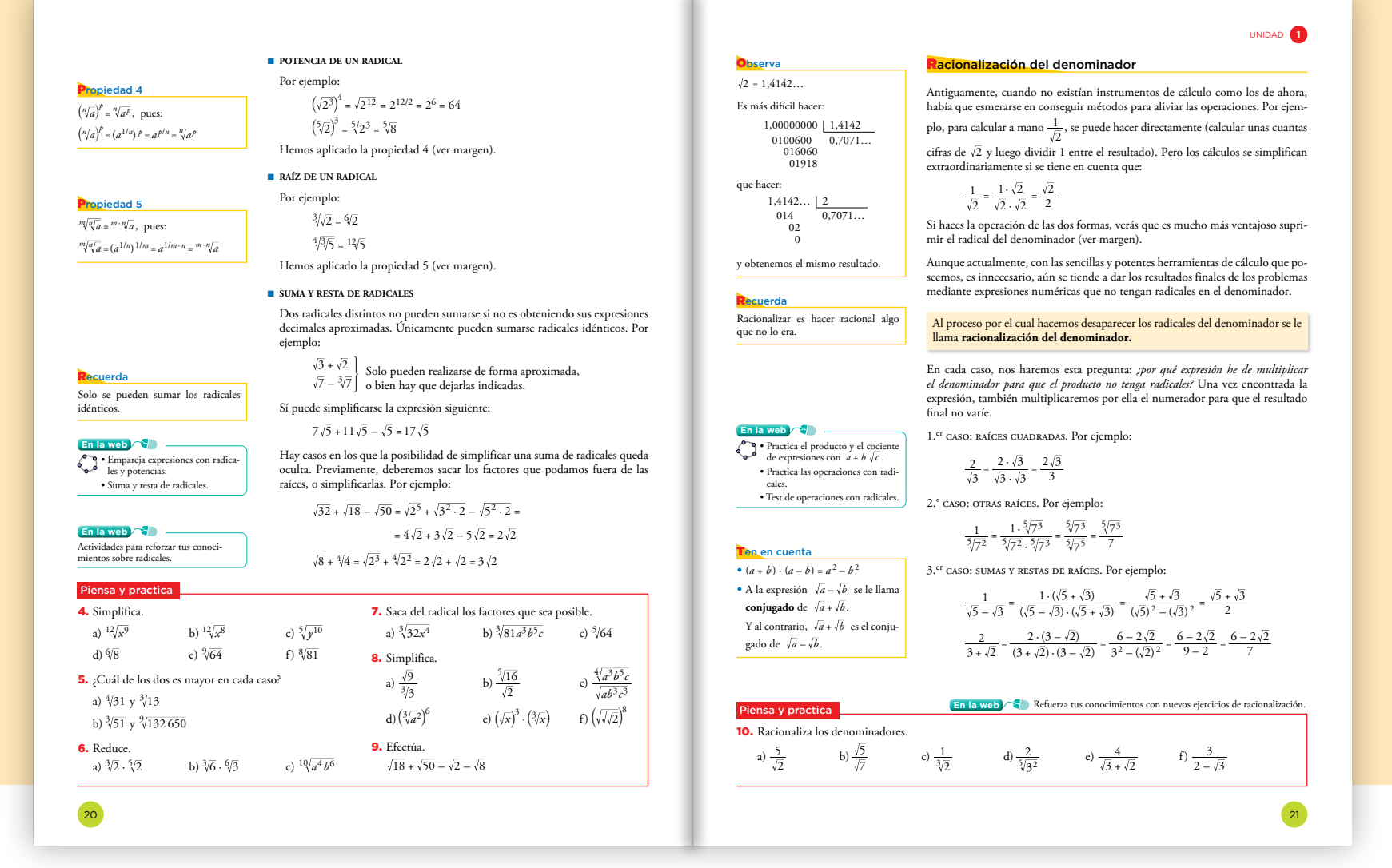

• Puede ser muy formativo para los estudiantes mostrarles el porqué de racionalizar un denominador:

Antes del uso de la calculadora, para hallar el valor de  $\frac{1}{\sqrt{5}}$  había que<br>bacer a mano la divición 1 : 2.2340479 hacer a mano la división 1 : 2,2360679…

El cociente de esta división, además de resultar largo y complicado, varía al añadir cifras decimales al divisor. Así, siempre que se quiere añadir una cifra más al divisor para afinar los cálculos, hay que empezar de nuevo.

Esto se puede evitar racionalizando.

Una vez racionalizado el denominador, es extraordinariamente más cómodo realizar los cálculos y, además, se pueden añadir tantas cifras decimales al dividendo como se quiera sin variar el cociente obtenido hasta ese momento.

#### Refuerzo y ampliación

Se recomiendan:

• Del cuaderno n.º 1 de EJERCICIOS DE MATEMÁTICAS:

Refuerzo: Ejercicio 1, apartados desde el a) hasta el g), de la pág. 24. Ejercicio 1, apartados desde el a) hasta el e) y del k) hasta el n), de la pág. 26. Ejercicio 1, apartados desde el a) hasta el o), de la pág. 27. Ejercicio 1, apartados a) y b), de la pág. 28. Ejercicio 1, apartados a) y b), de la pág. 30.

Ampliación: Ejercicio 1, apartados desde el h) hasta el l), de la pág. 24. Ejercicio 1, apartados desde el f) hasta el j) y desde el ñ) hasta el q), de la pág. 26. Ejercicio 1, apartado p), de la pág. 27. Ejercicio 1, apartados desde el c) hasta el h), de la pág. 28. Ejercicio 1, apartados desde el c) hasta el g), de la pág. 30.

• Del fotocopiable INCLUSIÓN Y ATENCIÓN A LA DIVERSIDAD:

Refuerzo: Ejercicios 5 y 6 de Practica, ficha A. Ejercicio 6 de Practica, ficha B.

## **Soluciones de "Piensa y practica"**

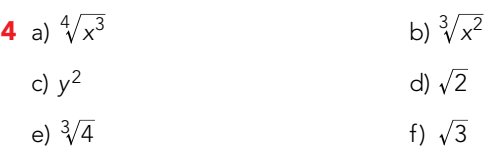

- 5 a)  $\sqrt[4]{31} > \sqrt[3]{13}$ 
	- b)  $\sqrt[3]{51}$  >  $\sqrt[9]{132650}$
- 6 a)  $\frac{15}{2}$ b)  $\sqrt{3} \cdot \sqrt[3]{2}$  $\overline{a}$

c)  $\sqrt[5]{a^2b^3}$ 

**7** a)  $2x\sqrt[3]{4x}$ 

b)  $3ab\sqrt[3]{3b^2c}$ 

c)  $2\sqrt[5]{2}$ 

- **8** a)  $\sqrt[3]{3^2}$  b)  $\sqrt[10]{2^3}$
- c)  $\frac{1}{c} \sqrt[4]{\frac{a}{bc}}$  d)  $a^4$ e)  $\sqrt[6]{x^{11}}$  f) 2
- **9** a)  $5\sqrt{2}$

**10** a) 
$$
\frac{5\sqrt{2}}{2}
$$
  
b)  $\frac{\sqrt{5} \cdot \sqrt{7}}{7}$   
c)  $\frac{3\sqrt{4}}{2}$   
d)  $\frac{2\sqrt[5]{3^3}}{3}$ 

d)  $\frac{24}{3}$ e)  $4(\sqrt{3} - \sqrt{2})$  f) 6 + 3  $\sqrt{3}$ 

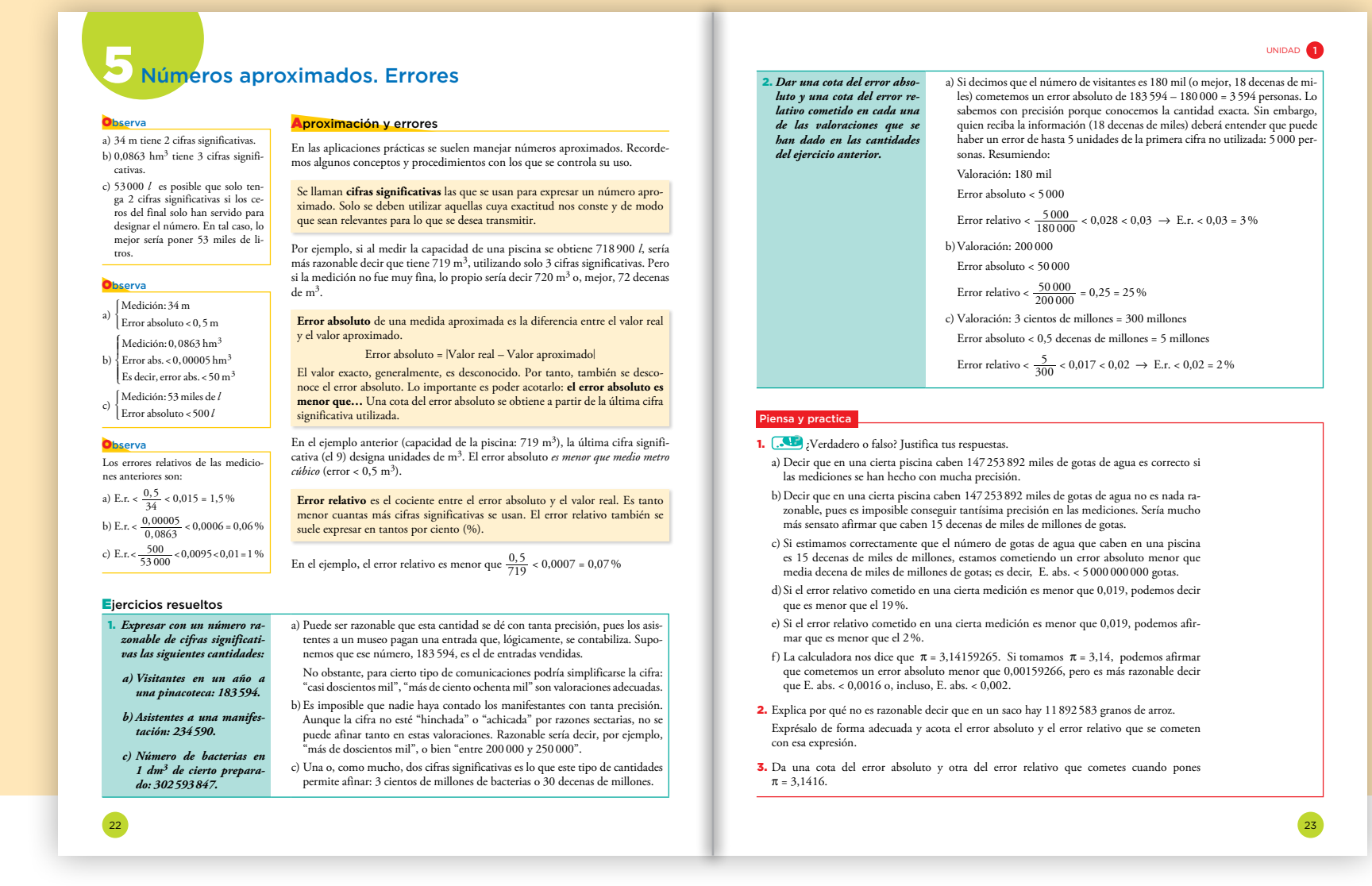

- El hecho de trabajar con números decimales nos obliga a elegir una aproximación de los mismos. Por ello, se comete un error por defecto o por exceso.
- • Más que la aplicación exacta de lo que son los errores y las cotas de error, conviene prestar atención a la relación del error absoluto con el orden de la última cifra significativa utilizada, y del error relativo con la cantidad de cifras significativas.
- • A modo de reflexión, se podría comentar que una cota del error relativo es ε/(*estimación* – ε), siendo ε una cota del error absoluto. En la práctica, no es necesario que los estudiantes afinen tanto, y basta que tomen ε/*estimación* como una cota del error relativo.
- • Los conceptos de cifras significativas, aproximación, errores y cotas de error resultan difíciles para los estudiantes cuando se explican desde un punto de vista teórico. Los entienden mucho mejor con ejemplos prácticos.
- · Esto es lo que pretendemos con los ejercicios resueltos de estas páginas, en los que las soluciones se dan de un modo muy razonado para analizar la conveniencia de una u otra respuesta.

#### **Refuerzo y ampliación**

#### Se recomiendan:

• Del cuaderno n.º 1 de EJERCICIOS DE MATEMÁTICAS:

Refuerzo: Ejercicios 1, 2, 3 y 5 de la pág. 6.

Ampliación: Ejercicios 4, 6 y 7 de la pág. 7.

• Del fotocopiable INCLUSIÓN Y ATENCIÓN A LA DIVERSIDAD:

Refuerzo: Ejercicio 4 de Practica, ficha B.

Ampliación: Ejercicios 1, 2, 3 y 4 de Aplica, ficha A. Ejercicio 3 de Aplica, ficha B.

#### Soluciones de "Piensa y practica"

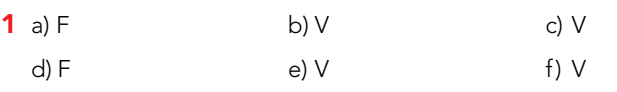

- 2 Es imposible conseguir tanta precisión en las mediciones.
	- Expresión más adecuada: 12 millones. Error absoluto < 500000

Error relativo < 4,2%

**3** Error absoluto  $< 0.00005$ Error relativo < 0,002%

#### ANOTACIONES

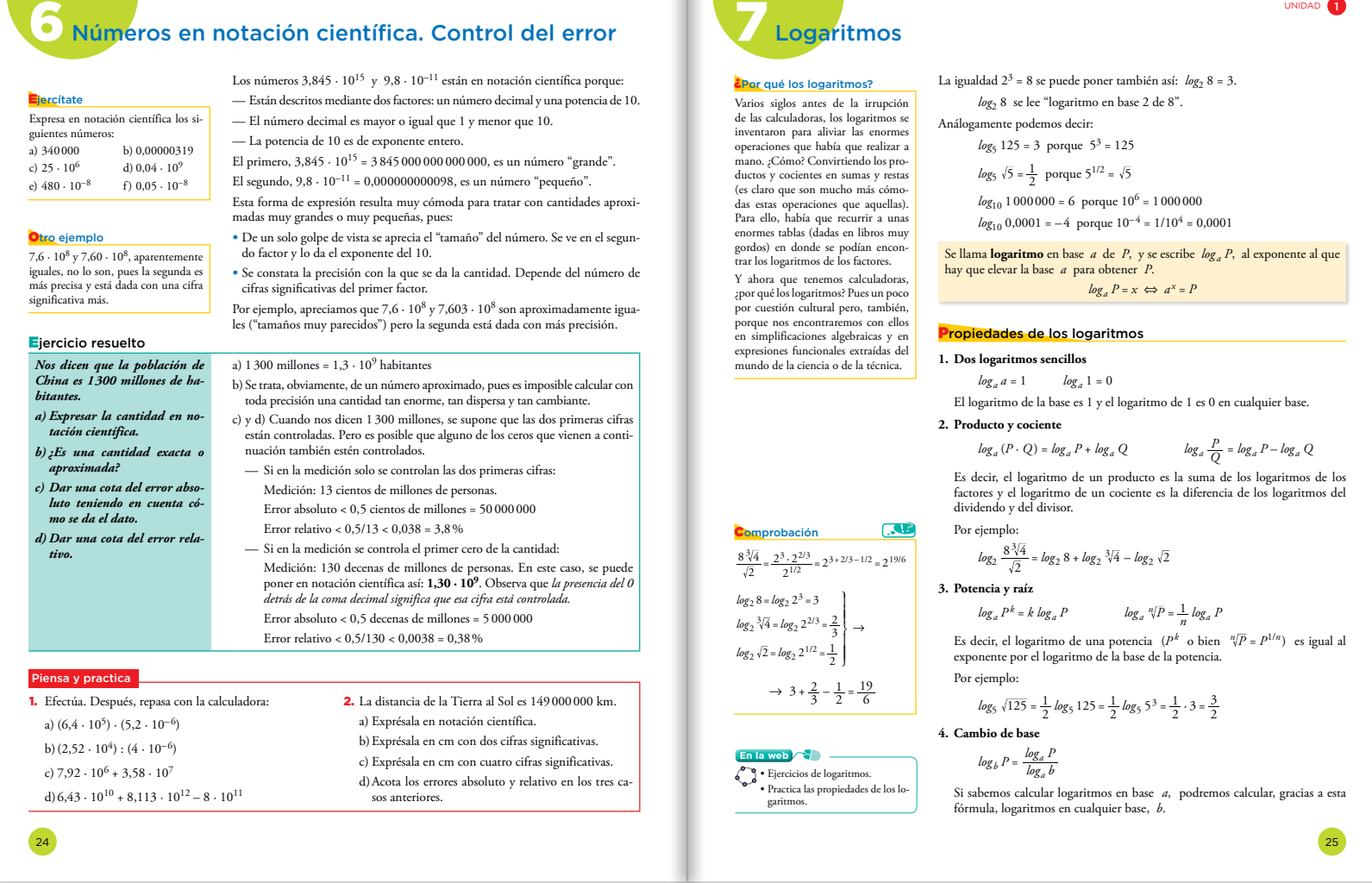

- • Los estudiantes ya conocen la notación científica de cursos anteriores. En este curso debemos comprobar que saben identificar, expresar y operar con números en notación científica tanto manualmente como con calculadora. Los ejercicios resueltos de esta página insisten en ello.
- · Es necesario reflexionar sobre la idea de aproximación cuando trabajamos con notación científica, y sobre cuál es el orden del error cometido. En la resolución del ejercicio 2 del "Piensa y practica" se da respuesta a esta cuestión.

# Refuerzo y ampliación

#### Se recomiendan:

- • Del cuaderno n.º 1 de EJERCICIOS DE MATEMÁTICAS: Refuerzo: Ejercicios 1, 2, 3 y 4 de la pág. 8. Ejercicio 1 de la pág. 11. Ampliación: Ejercicio 1 de la pág. 9. Ejercicio 2 de la pág. 10.
- • Del fotocopiable INCLUSIÓN Y ATENCIÓN A LA DIVERSIDAD: Refuerzo: Ejercicio 4 de Practica, ficha A. Ejercicio 5 de Practica, ficha B. Ampliación: Ejercicios 1 y 2 de Aplica, ficha B.

#### Soluciones de "Ejercítate"

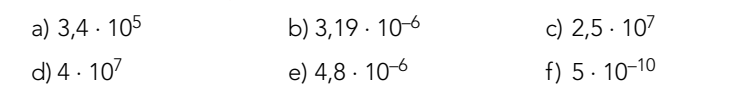

# Soluciones de "Piensa y practica"

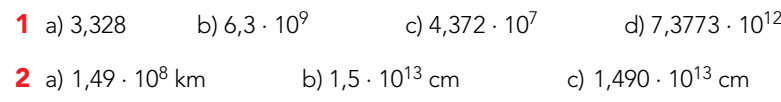

d) caso a) E.A. < 0,005 cientos de millones de kilómetros  
\nE.R. < 
$$
\frac{0,005}{1,49}
$$
 < 0,00336

$$
CASO b) E.A. < 0.05 decenas de billones de centímetros
$$

$$
E.R. < \frac{0.05}{1.5} < 0.033
$$

caso c) E.A.< 0,0005 decenas de billones de centímetros

$$
E.R. < \frac{0,0005}{1,490} < 0,000336
$$

#### **Sugerencias**

- • Se presenta el concepto de logaritmo de un modo intuitivo a partir de las potencias y sus propiedades. Se define el logaritmo como un exponente al que hay que elevar un número para obtener otro. Será necesario recordar las propiedades de las potencias para aplicar esta definición y para justificar las propiedades que estudiaremos a continuación.
- Volveremos a encontrarnos con los logaritmos en la unidad 6, donde se estudian las funciones exponencial y logarítmica como funciones recíprocas.
- El estudio de los logaritmos se puede presentar acompañado de su historia, puesto que esto hace que el alumnado vea las matemáticas como una ciencia viva que evoluciona a lo largo del tiempo.

#### Refuerzo y ampliación

Se recomiendan:

- Del cuaderno n.º 3 de EJERCICIOS DE MATEMÁTICAS: Refuerzo: Ejercicios 1 y 2 de la pág. 29. Ampliación: Ejercicios 3 y 4 de la pág. 29.
- Del fotocopiable INCLUSIÓN Y ATENCIÓN A LA DIVERSIDAD: Refuerzo: Ejercicio 7 de Practica, ficha A. Ampliación: Ejercicio 7 de Practica, ficha B.

UNIDAD **1** 

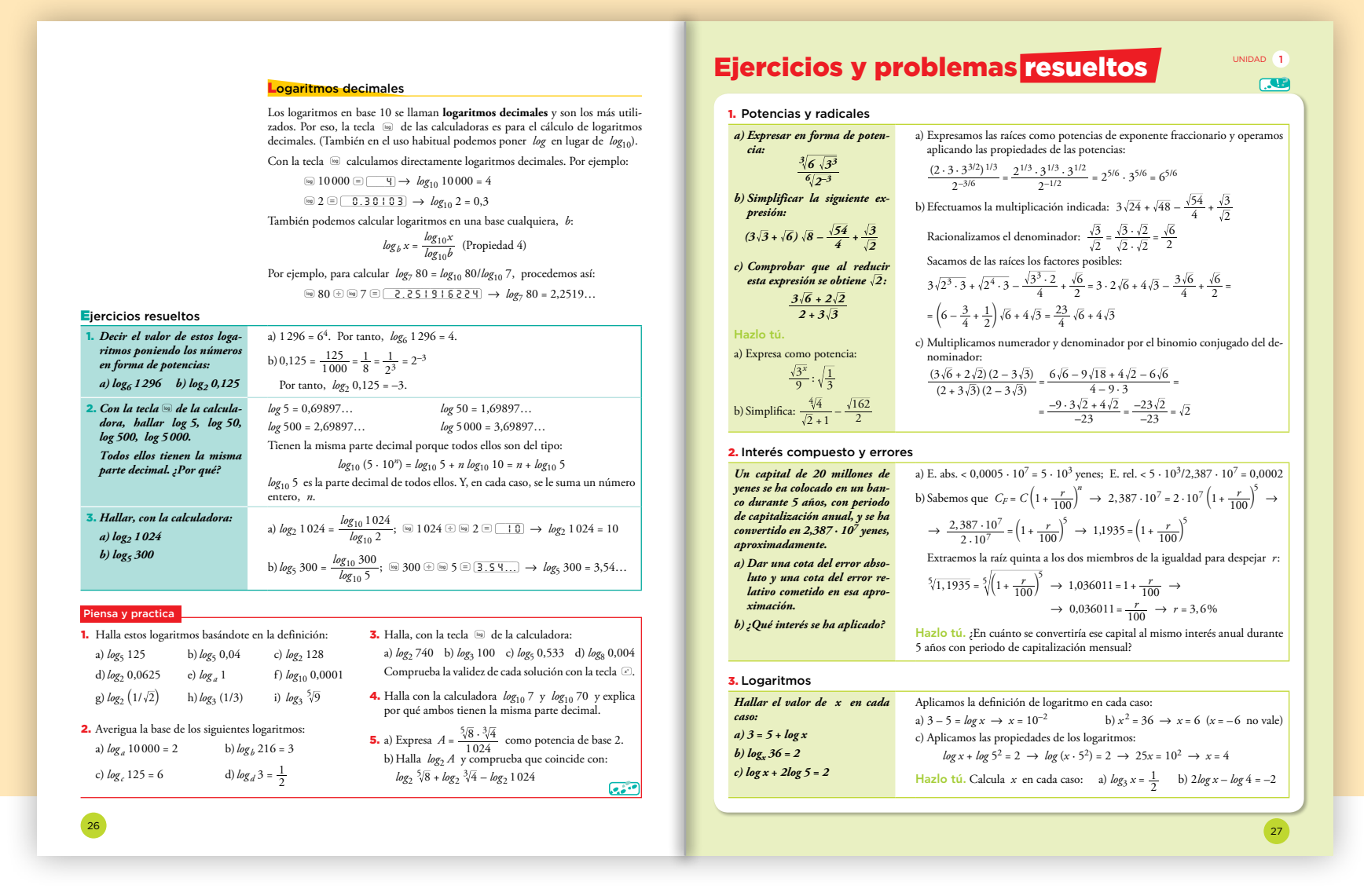

- Los estudiantes deben comprobar que la propiedad de cambio de base que se estudió en la página anterior, la definición de los logaritmos decimales y su presencia en la calculadora, nos permite hallar el valor de logaritmos en cualquier base.
- Con la tecla <sub>[09</sub>] de la calculadora y su inversa,  $\overline{^{69}}$ , podemos hacer comprobaciones y pequeñas investigaciones como la del ejercicio resuelto 2.

#### **Refuerzo y ampliación**

#### Se recomiendan:

- Del cuaderno n.º 3 de EJERCICIOS DE MATEMÁTICAS:
- Refuerzo: Ejercicio 5 de la pág. 30.

Ampliación: Ejercicio 6 de la pág. 30.

#### **Soluciones de "Piensa y practica"**

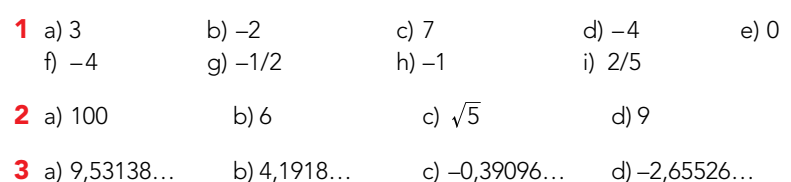

4  $log_{10} 7 = 0,84509804$ 

*log*10 70 = 1,84509804

Tienen la misma parte decimal porque  $log_{10} 70 = log_{10} 7 + 1$ .

5 a)  $2^{-131/5}$ 

b) Los dos resultados son  $-\frac{131}{15}$ .

## **Sugerencias**

- · En la página de "Ejercicios y problemas resueltos" se muestran estrategias, sugerencias, pistas y formas de pensar que serán útiles a los estudiantes para enfrentarse a la resolución de las actividades que se les proponen a continuación o en las páginas finales de la unidad. Su fin último es que los estudiantes sean capaces de reproducir procedimientos similares cada vez que se encuentren ante una situación problemática.
- En concreto, se profundiza en las propiedades y operaciones con potencias y radicales y en el cálculo con logaritmos presentado en forma de ecuaciones logarítmicas muy sencillas.
- Tiene especial interés el problema resuelto 2 porque propone solucionar una situación real en un contexto de cálculo de interés compuesto que se estudió en el curso anterior. En su resolución intervienen varios de los conceptos trabajados en esta unidad: notación científica, errores y cálculo con potencias y raíces.

#### **Pensamiento crítico**

#### Se sugiere la siguiente actividad:

Los estudiantes, en un primer momento, resolverán las propuestas de la página individualmente o en pequeño grupo. Después, contrastarán sus procesos y soluciones con los del texto y verbalizarán los aciertos, diferencias, errores, etc.

# Soluciones de "Hazlo tú"

- **1** a)  $3^{\frac{x-1}{2}}$ – 3
- 2 2,394 ⋅10<sup>7</sup> yenes
- 3 a)  $\sqrt{3}$

b)  $\frac{1}{5}$ 

b)  $2 - \frac{11}{2}\sqrt{2}$ 

**REA** 

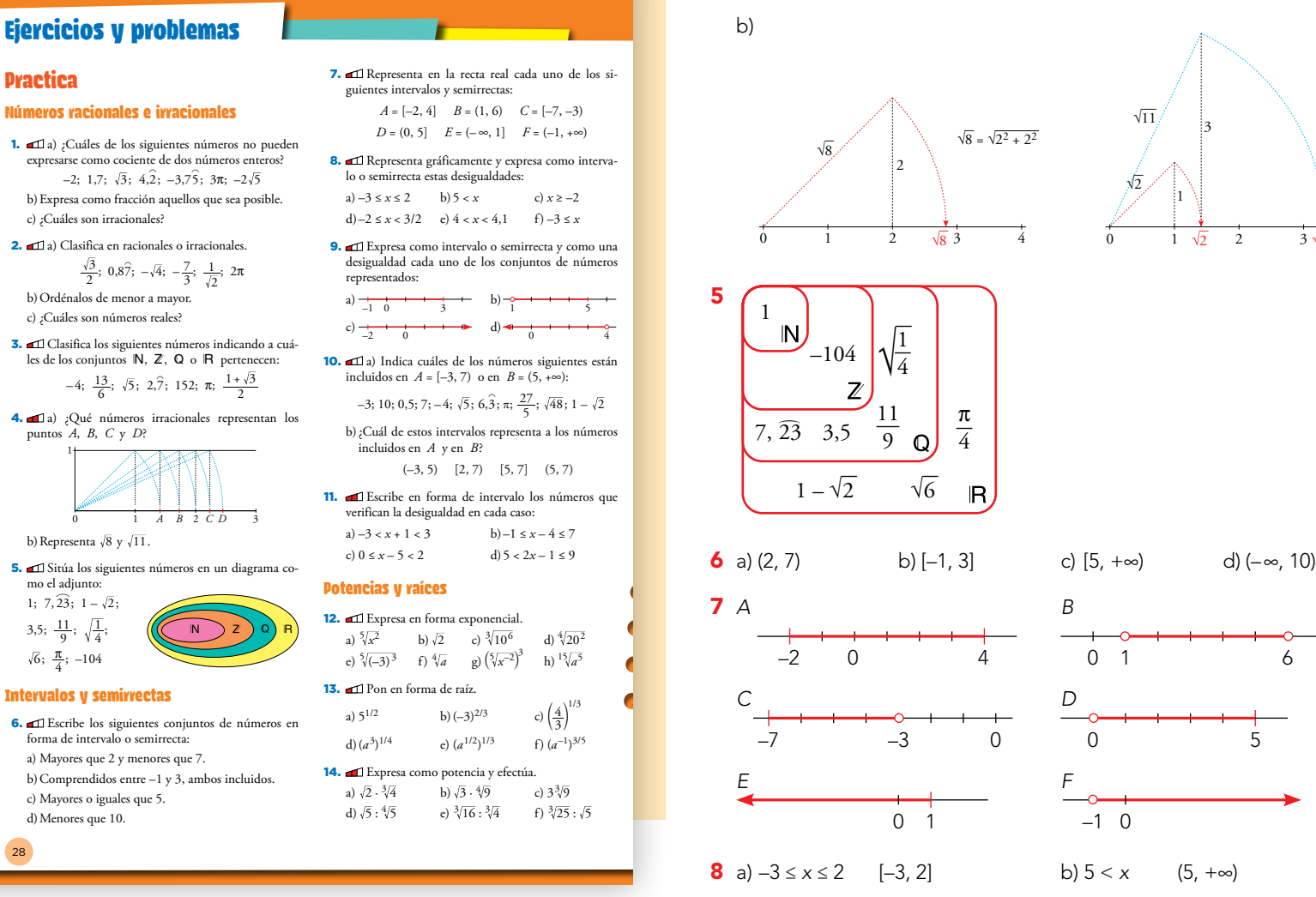

## Aprendizaje cooperativo

Para estas páginas, y para todas aquellas destinadas a reforzar la destreza operativa, se sugiere la siguiente metodología:

- El alumnado se distribuye en pequeños grupos (dos, tres por grupo).
- Resuelven una serie de actividades individualmente y, después, contrastan las soluciones y los procesos.
- Si hay discrepancias, deben descubrir los errores. Si no saben resolver las dudas o no se ponen de acuerdo, actuará el docente.

# Soluciones de "Ejercicios y problemas"

- **1** a)  $\sqrt{3}$ ;  $3\pi$  y  $-2\sqrt{5}$ b)  $-2 = \frac{-4}{2}$ ; 1,7 =  $\frac{17}{10}$ ; 4,  $\hat{2} = \frac{38}{9}$ ;  $-3$ ,  $\hat{75} = -\frac{169}{45}$ c)  $\sqrt{3}$ ;  $3\pi$ **2** a) Racionales: 0,8 $\widehat{7}$ ;  $-\sqrt{4}$ ;  $-\frac{7}{3}$
- Irracionales:  $\frac{\sqrt{3}}{2}$ ;  $\frac{1}{\sqrt{2}}$ ; 2π

b) 
$$
-\frac{7}{3} < -\sqrt{4} < \frac{1}{\sqrt{2}} < \frac{\sqrt{3}}{2} < 0,8\widehat{7} < 2\pi
$$

c) Todos son reales.

3  $-4 \in Z$ 

6  $\frac{13}{6}$ ; 2,  $\hat{7} \in \mathbb{Q}$  $\overline{5}$ ;  $\pi$ ;  $\frac{1+\sqrt{3}}{2} \in \mathbb{R}$ 152 ∈ N

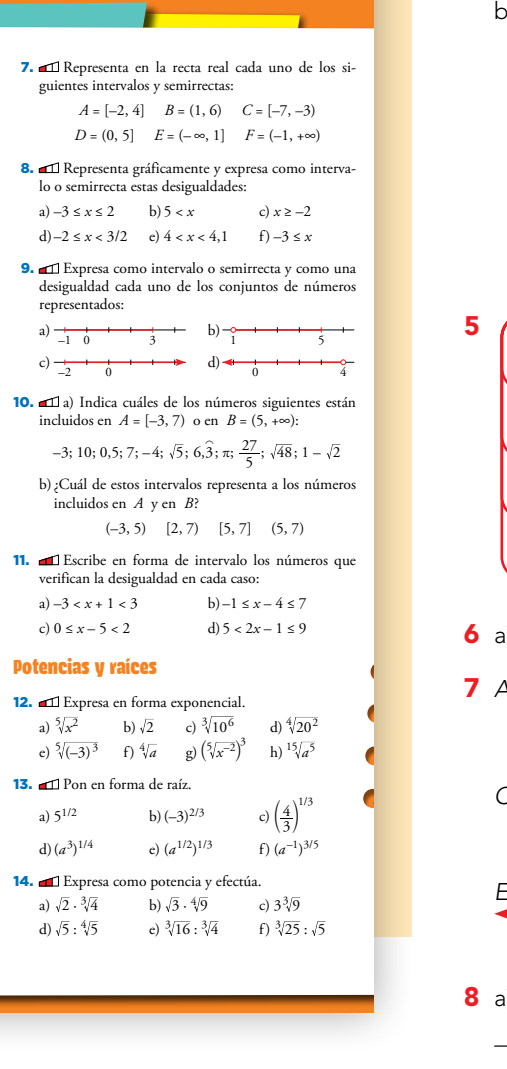

W VW

**4** a)  $A = \sqrt{2}$ ;  $B = \sqrt{3}$ ;  $C = \sqrt{5}$ ;  $D = \sqrt{6}$ b)

cias de exponente fraccionario y simplifica: a) *a a* · <sup>5</sup> <sup>2</sup> b) *<sup>x</sup>* c) *<sup>a</sup>* 16. Expresa como potencia y calcula *x* en cada caso igualando los exponentes de los dos miembros: a) <sup>3</sup> <sup>27</sup> *<sup>x</sup>* <sup>1</sup> <sup>1</sup> <sup>=</sup> <sup>+</sup> b) ( ) <sup>3</sup> <sup>1</sup> –*<sup>x</sup>*  $\pm$   $\pm$ 2 2 <sup>2</sup> *<sup>x</sup>*  $\mathbb{R}^2 \times \mathbb{R}^2$ **Radicales** a) 3 <sup>4</sup> <sup>2</sup> b) *a* <sup>12</sup> <sup>8</sup> c) *a* <sup>5</sup> <sup>15</sup> a) ` ` 5 2 – + 3 5 j j 2 3 b) 2 5 – <sup>3</sup> <sup>2</sup> ` <sup>j</sup>  $\sqrt{11}/$ 27. Anii 27. Racionaliza, y simplifica si es posible. Anii 27. Racionaliza, posible.  $\overline{0}$ √ —8 √ —8 <sup>√</sup>  $\sqrt{8} = \sqrt{2^2 + 2^2}$ 0 1 2  $\sqrt{8}$  3 4 2

b) ( ) *a a a*  $\overline{a}$  $\curvearrowright$  . 1 N F 3 2

1

 $d$ )  $(-\infty, 10)$ 

0 1  $\sqrt{2}$  2 3  $\sqrt{11}$  4

3

 $\overline{a}$ error relativo de estas aproximaciones sobre los presupuestos de algunos equipos deportivos: a) 128 mil euros b) 25 millones de euros  $\overline{0}$  648  $\overline{0}$  $\overline{a}$ maciones y compara sus errores relativos:  $\overline{a}$   $\overline{b}$   $\overline{c}$   $\overline{c}$   $\overline{$ 

> $\overline{P}$  $\int_{1}^{1} 2$

 $\frac{3}{2}$   $\left[-2, \frac{3}{2}\right]$ 

 $\mathcal{L}_{\mathcal{L}}$  $\dot{0}$  1  $\frac{1}{1}$   $\sqrt{2}$ 2  $\frac{1}{2}$ 3  $\sqrt{2}$  2  $3\sqrt{11}$ 

√  $\overline{2}$ 

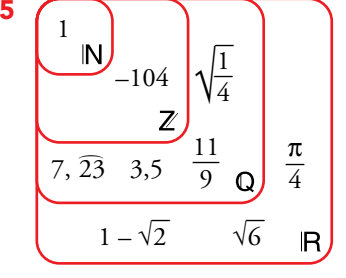

b)  $[-1, 3]$ 6 a)  $(2, 7)$ 

7 A  
\n
$$
B
$$
\n
$$
-2 \t 0 \t 4 \t 0 \t 1 \t 6
$$

c) <sup>2</sup> <sup>81</sup> <sup>375</sup> <sup>3</sup> <sup>72</sup> – <sup>3</sup> <sup>3</sup> 3 <sup>+</sup> d) <sup>64</sup> 4 + + 24. Introduce dentro de la raíz y simplifica. a) <sup>5</sup> <sup>5</sup> *C D* –7 –3 0 0 5

d) <sup>2</sup> <sup>12</sup>

 $-2$  0

 $e)$ 

<sup>4</sup> <sup>5</sup> e) <sup>2</sup> <sup>1</sup> <sup>12</sup> f) <sup>3</sup> 2 3 9 d)2,5 · 10–4 e) 1,7 · 10–6 f ) 4 · 10–5 33. Calcula mentalmente. a) (1,5 · 107) · (2 · 105) b)(3 · 106) : (2 · 1011) c) (4 · 10–7) : (2 · 10–12) d) 4 1· 0<sup>8</sup> *E F* 0 1 –1 0 8 a) –3 ≤ *x* ≤ 2 [–3, 2] b) 5 < *x* (5, +∞) –3 0 2 0 5

 $\overline{a}$ 7

4 3

 $\ddot{\phantom{0}}$ 

c) 
$$
x \ge -2
$$
 [-2, +∞)  
\nd) -2 \le x  $\frac{3}{2}$  [-2,  $\frac{3}{2}$ ]  
\n  
\n-2 0  
\n $\frac{3}{2} = 1.5$ 

e) 
$$
4 < x < 4,1
$$
 (4; 4,1)

0 
$$
4\frac{5}{4}
$$
  
4 4,1 4,2 4,3

$$
f) -3 \leq x \qquad \qquad [-3, +\infty)
$$
\n
$$
-3 \qquad \qquad 0
$$

**9** a)  $[-1, 3]$  b)  $(1, 5]$  c)  $[-2, +\infty)$  d)  $(-\infty, 4)$ –1 ≤ *x* ≤ 3 1 < *x* ≤ 5 *x* ≥ –2 *x* < 4

10 a) Todos excepto -4.

b) (5, 7)

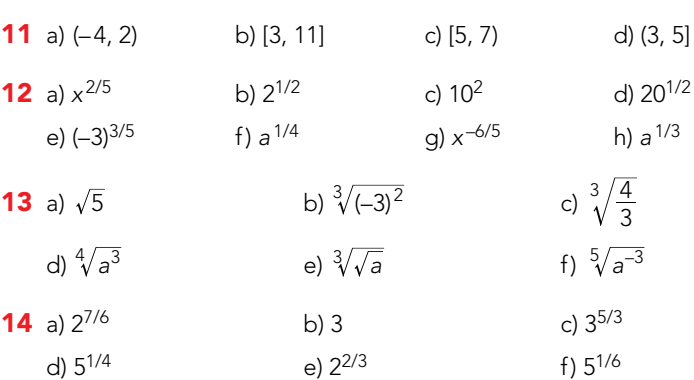

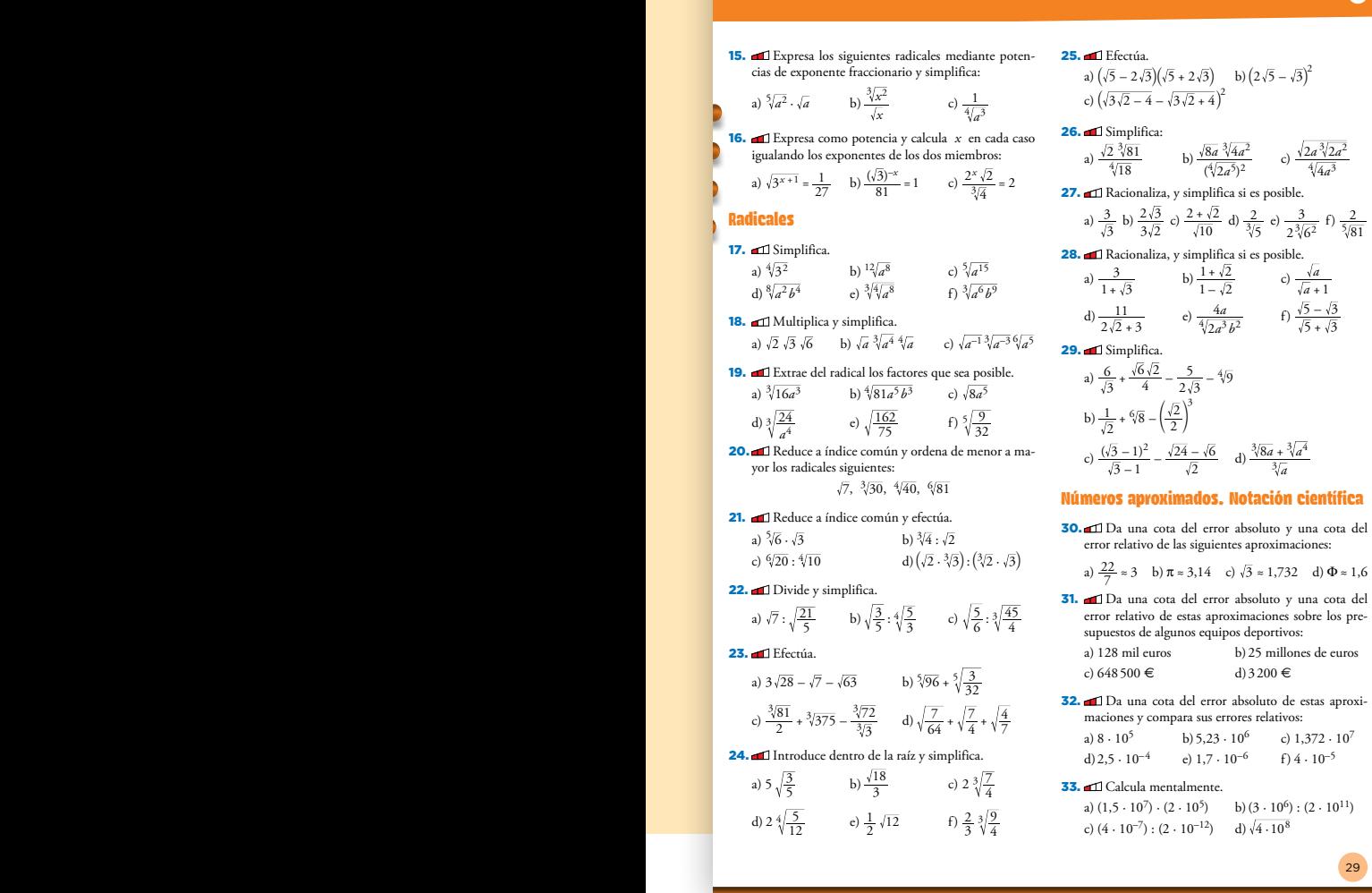

#### Soluciones de "Ejercicios y problemas"

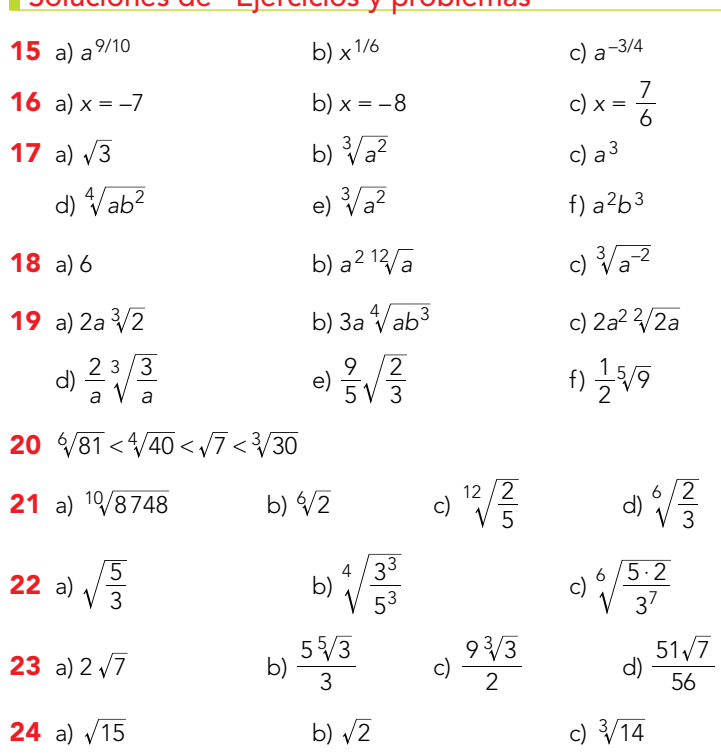

d)  $\sqrt[4]{\frac{20}{3}}$  e)  $\sqrt{3}$  f)  $\sqrt[3]{\frac{2}{3}}$ 

**26** a)  $2^{1/4} \cdot 3^{5/6}$  b)  $2^{5/3} \cdot a^{-4/3}$  c)  $2^{1/6} \cdot a^{1/12}$ 

e)  $\frac{1}{4}$  $\sqrt[3]{6}$ 

**25** a) –7 b)  $23 - 4\sqrt{15}$  c)  $4\sqrt{2}$ 

**27** a)  $\sqrt{3}$  b)  $\frac{\sqrt{6}}{3}$ 

f)  $\sqrt[3]{\frac{2}{3}}$ 

 $\frac{6}{3}$  c)  $\frac{2\sqrt{10} + \sqrt{20}}{10}$ 

f)  $\frac{-1}{3}$  $2\sqrt[5]{3}$ 

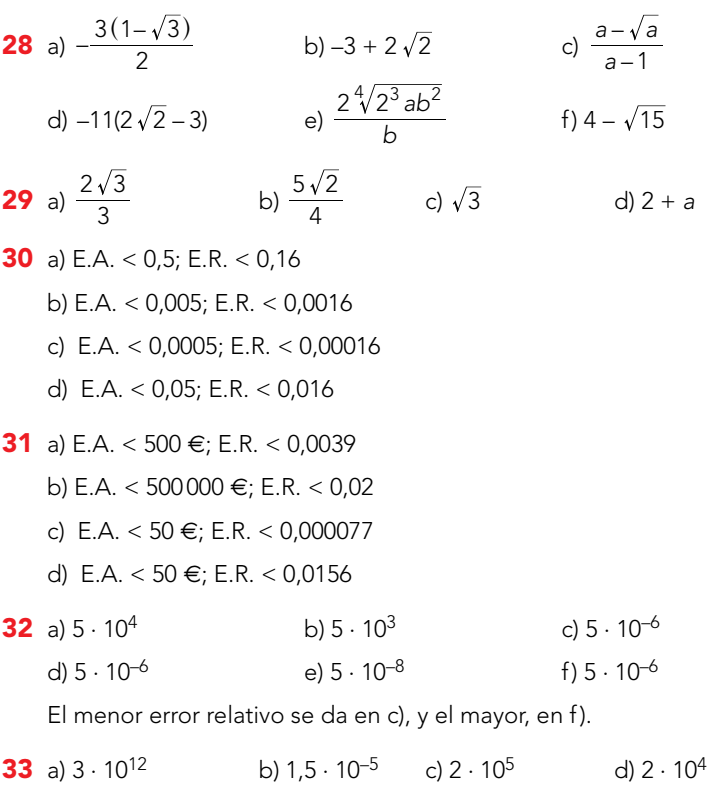

# ANOTACIONES

DAD **0** 

4

 $^{3}/2a^{2}$ 

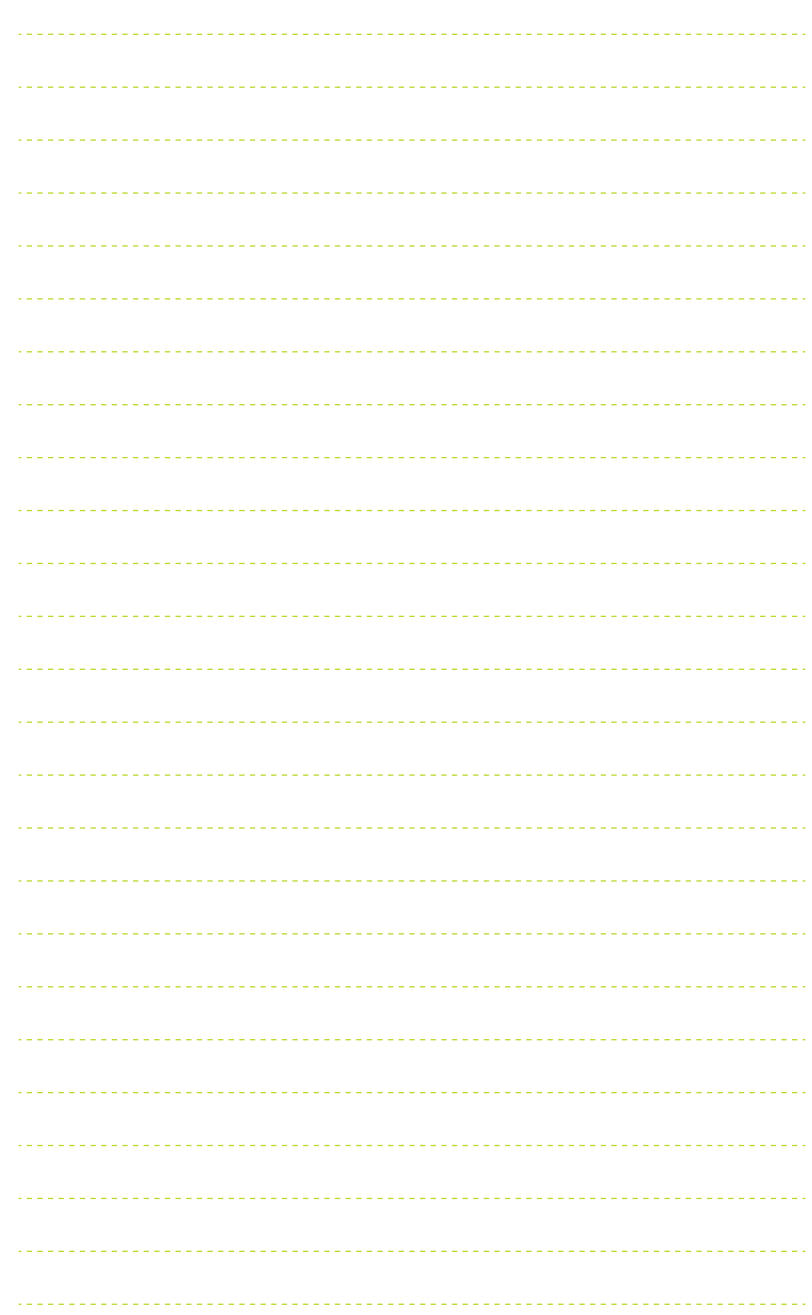

d)  $\frac{-1}{5}$  $2\sqrt[3]{5^2}$ 

# **Ejercicios y problemas**

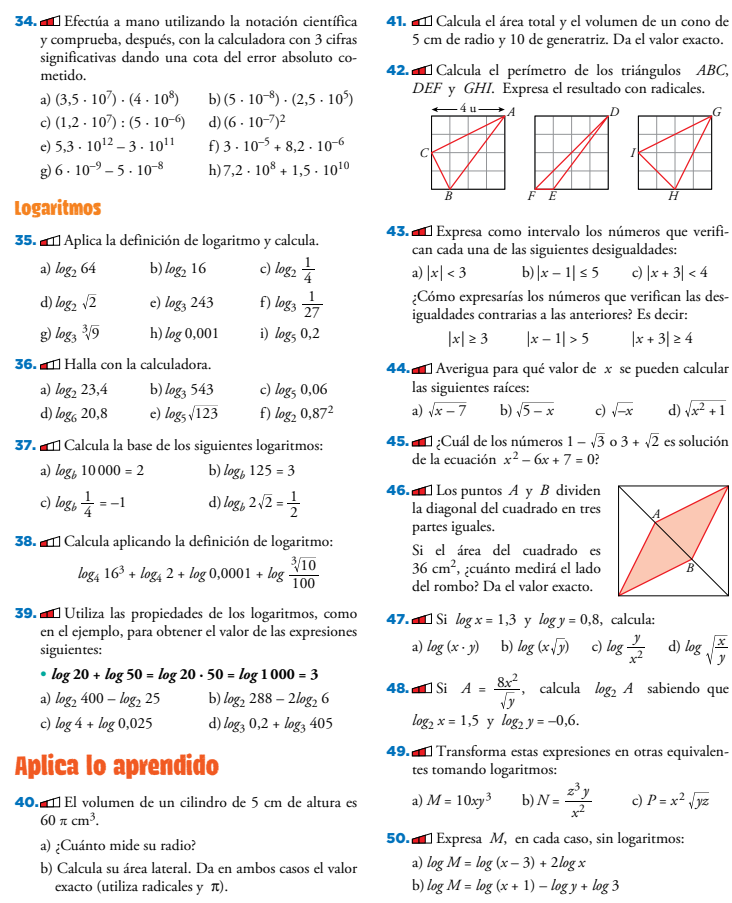

#### **Soluciones de "Ejercicios y problemas"**

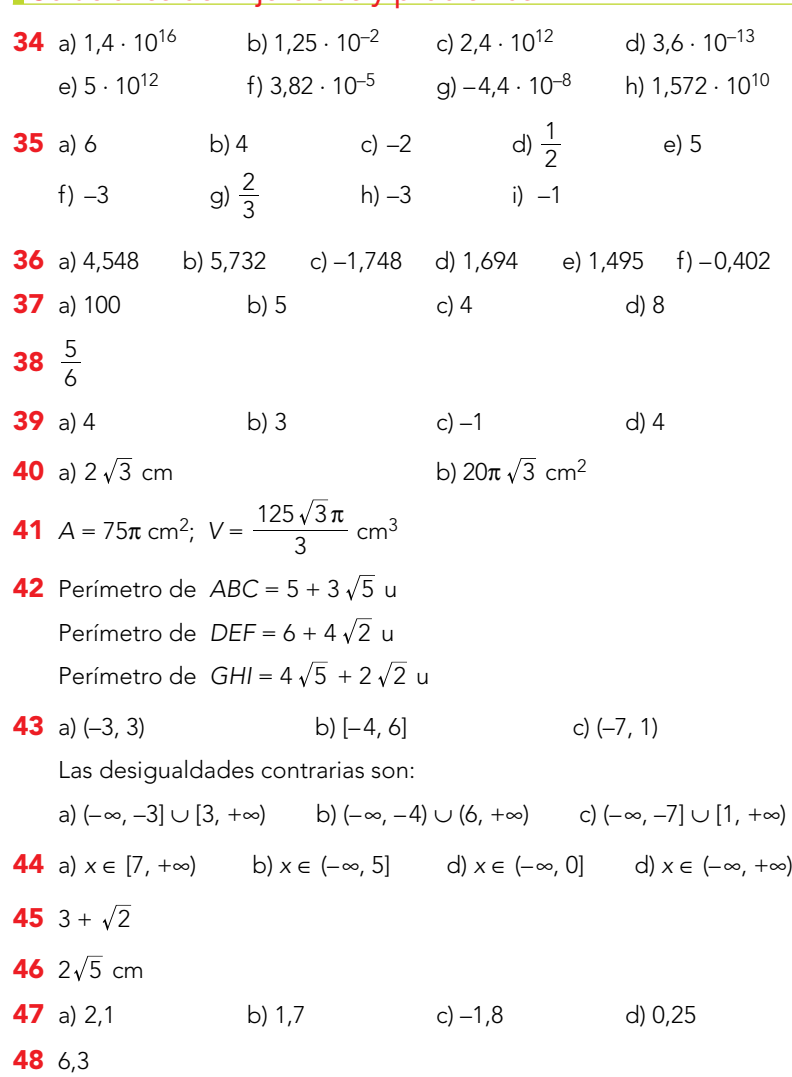

*C I*  $^A$   $\rightarrow$   $^D$   $\rightarrow$   $^G$ *B F E H* **43.** Expresa como intervalo los números que verifican cada una de las siguientes desigualdades: b)  $|x-1| \le 5$  c)  $|x+3| < 4$ ¿Cómo expresarías los números que verifican las des-igualdades contrarias a las anteriores? Es decir:  $|x - 1| > 5$   $|x + 3| \ge 4$ 44. Averigua para qué valor de *x* se pueden calcular las siguientes raíces:<br>a)  $\sqrt{x-7}$  b)  $\sqrt{5-x}$  c)  $\sqrt{-x}$  d)  $\sqrt{x^2+1}$ **45.**  $\Box$  ¿Cuál de los números  $1 - \sqrt{3}$  o  $3 + \sqrt{2}$  es solución de la ecuación  $x^2 - 6x + 7 = 0$ ? **46.** Los puntos *A* y *B* dividen la diagonal del cuadrado en tres ales. ea del cuadrado es *A*

uánto medirá el lado del romano est sua *B*  $\int x = 1,3 \text{ y } log y = 0,8, \text{ calculate:}$ a) *log*  $(x \cdot y)$  b) *log*  $(x\sqrt{y})$  c) *log*  $\frac{y}{x^2}$  d) *log*  $\sqrt{\frac{x}{y}}$ 

**48.** Si  $A = \frac{8x^2}{\sqrt{y}}$ , calcula  $\log_2 A$  sabiendo que  $5 \frac{v}{2}$  *log*<sub>2</sub>  $y = -0,6$ .

.<br>orma estas expresiones en otras equivalendo logaritm 3

a)  $M = 10xy^3$  b)  $N = \frac{z^3y}{x^2}$ c)  $P = x^2 \sqrt{yz}$ sa *M*, en cada caso, sin logaritmos:

 $log (x - 3) + 2log x$ b)*log M* = *log* (*x* + 1) – *log y* + *log* 3 **Resuelve problemas** 

**51.** Il Una roca de piedra caliza pesa 830 g. La masa de cada molécula de esta piedra es, aproximadamente,  $1,66 \cdot 10^{-22}$  g. A causa de la erosión, la piedra pierde 1013 moléculas cada segundo. Si la erosión se man-tiene constante, ¿cuándo desaparecerá la piedra por completo? Da una cota del error absoluto.

**52. ∈** Durante los años de la crisis financiera, una vivienda, que costaba 250 000 € en 2008, se fue deva-<br>luando un 4% anual durante 5 años. A partir de 2013<br>subió un 3,5% hasta que se vendió 2 años después. a) ¿Cuál fue el precio de venta? Exprésalo en miles de euros y da una cota del error absoluto y una cota del error relativo cometido.

b)¿Cuál fue el índice de variación? Di si corresponde a un aumento o a una disminución.

53. de Durante 2012, el volumen de agua distribui-<br>do a los hogares españoles fue 2309 hm<sup>3</sup>, que su-<br>puso el 69,2% del total. La industria utilizó el<br>21,3%, y el resto fue para el consumo municipal. a) Si la población española era de 46,77 millones, ¿cuál fue el consumo medio por habitante y día? b)¿Cuántos litros utilizaron los ayuntamientos?

Da una cota del error absoluto y otra del error relati-vo en cada medida.

54. Calcula la altura de un tetraedro regular de 8 cm de arista. Expresa el resultado con radicales.

**55.** Il Calcula el volumen de un octaedro regular cuya arista mide  $\sqrt{6}$  cm. Expresa el resultado con radicales.

**56. En** un triángulo equilátero de 10 cm de lado, se cortan de las esquinas triángulos equiláteros de lado *x* y así se obtiene un hexágono. Calcula el valor de *x* para que el área de ese hexágono sea  $10\sqrt{3}$  cm<sup>2</sup>.

57.  $\Box$  Este es el logotipo de un club deportivo. La figura será reprodu-cida en diferentes tamaños. a) Halla el radio de cada arco en un cuadrado de lado 2 m.

b) Comprueba que la relación entre los radios de los arcos es  $\sqrt{2} - 1$ . *A D*

*B*  $\rightarrow$   $\rightarrow$   $\rightarrow$ 

c) Halla el perímetro y el área de la parte sombreada en un cuadrado de 2 m de lado.

**63. Comprueba que no es posible utilizar la calcu-**<br>ladora para obtener 5<sup>129</sup> · 4<sup>63</sup> porque es un número<br>demasiado grande. Utiliza las propiedades de las po-<br>tencias para expresarlo en notación científica.

 $30\,$ 

**49** a)  $1 + \log x + 3 \log y$  b)  $3 \log z + \log y - 2 \log x$ c) 2  $\log x + \frac{1}{2} \log y + \frac{1}{2} \log z$ 

- **50** a)  $x^2(x-3)$
- 51 Tardará, aproximadamente, 5 · 10<sup>11</sup> segundos. Error absoluto  $< 5 \cdot 10^{10}$
- 52 a) Precio de venta = 218 mil euros Error absoluto < 500 euros. Error relativo < 0,2%

b) 0,873 → Corresponde a una disminución.

53 a) 0,13  $\text{m}^3$ /habitante y día Error absoluto <  $0.005$  m<sup>3</sup>. Error relativo <  $3.8\%$ b) 317 · 10<sup>9</sup> litros

Error absoluto <  $5 \cdot 10^5$  litros. Error relativo < 0,00015%

54 4 cm

- **55**  $V = 4\sqrt{3}$  cm<sup>3</sup>
- 56  $2\sqrt{5}$  cm
- **57** a)  $R = \sqrt{2}$  m;  $r = 2 \sqrt{2}$  cm b)  $\frac{r}{R} = \sqrt{2} 1$ c)  $P = 4\pi$  m;  $A = 8 - 8\pi + 4\pi \sqrt{2}$

58 En (-1, 7).

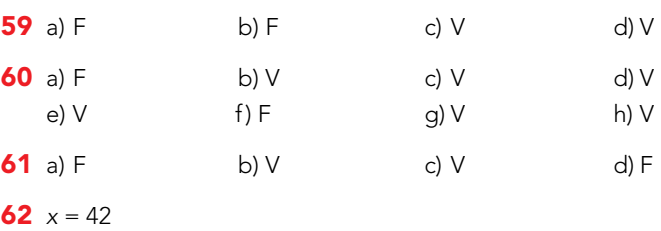

63  $1,25 \cdot 10^{128}$ 

**Reflexiona sobre la teoría**

valo puede estar *x* + *y*.

a)  $\sqrt{a} \cdot \sqrt[3]{b} = \sqrt[6]{a \cdot b}$ b)  $\sqrt[3]{a+b} = \sqrt[3]{a} + \sqrt[3]{b}$ c)  $a^3\sqrt{b^2} = \sqrt[3]{(a \cdot b)^2}$ d)  $\sqrt[4]{a^{12} \cdot b^2} = a^3 \sqrt{b}$ 

nales.

ser un decimal exacto.

ción científica.

número irracional.

a) *log* (*a* · *b*) = *log a* · *log b* b)  $\log\left(\frac{a}{b}\right) = \log a - \log b$ c)  $\log \sqrt[3]{a} = \frac{1}{3} \log a$ d)  $log (a^2 \cdot b) = 2(log a + log b)$ 

> *y*  $3(x + 1)$

cimales.

igualdad?

**58.** ■ Si *x* es un número del intervalo  $[-1, 3)$  e *y* es un número del intervalo  $(0, 4]$ , explica en qué inter-

59. **T** Razona si son verdaderas o falsas estas igualdades:

60. ¿Verdadero o falso? Explica y pon ejemplos. a) Todo número decimal es racional.

b)Entre dos números racionales hay infinitos irracio-

c) El inverso de un número decimal periódico puede

d)El número  $0.83 \cdot 10^9$  no está expresado en nota-

h)La suma de dos números irracionales es siempre un

61. **I** Explica si son verdaderas o falsas estas igualdades:

62.  $\Box$ ¿Cuánto debe valer *x* para que se verifique esta

 $\sqrt{11\cdot 3^{85} + 4\cdot 9^{42} + 27^{29}} = 8\cdot 3^{x}$ Utiliza las propiedades de las potencias.

e) Todos los números irracionales son reales. f) Algunos números enteros son irracionales. g) Los números irracionales tienen infinitas cifras de-

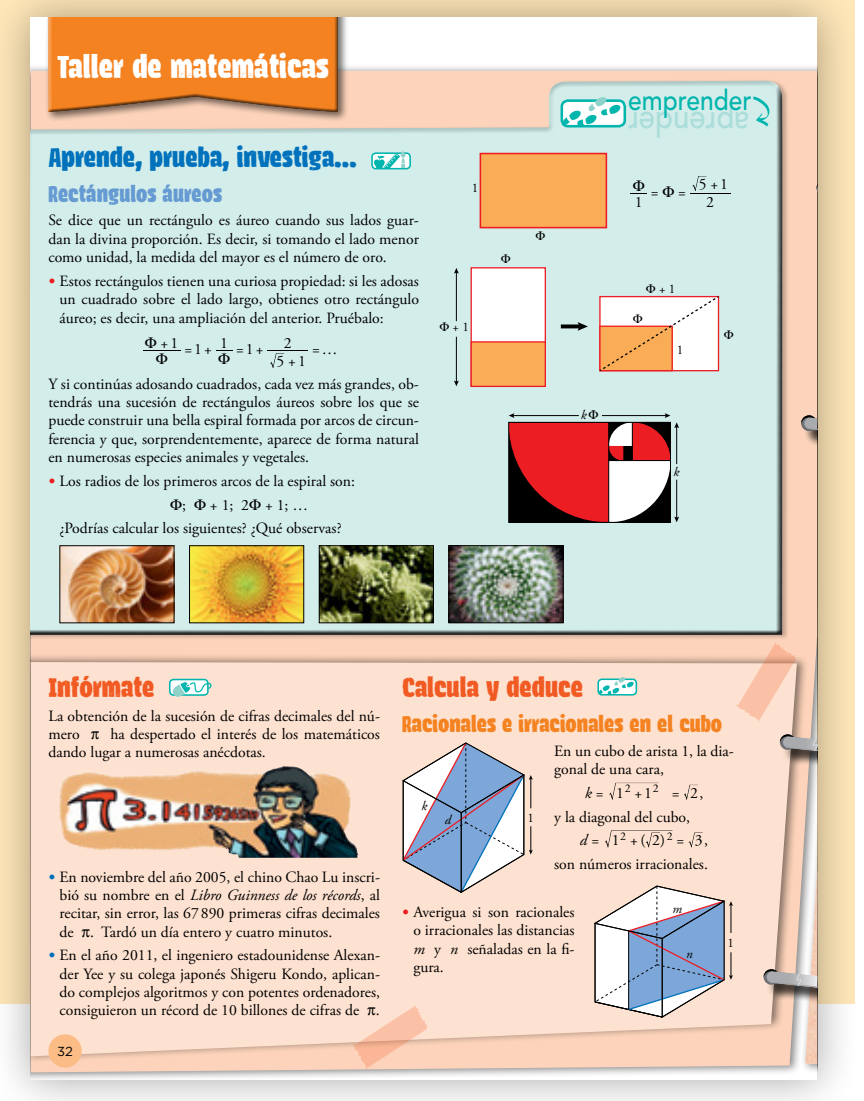

# Aprende, prueba, investiga…

#### Rectángulos áureos

El número áureo, ya conocido, se utiliza aquí para estudiar interesantes propiedades de rectángulos cuyas dimensiones están en esta proporción.

#### Soluciones

• 
$$
\frac{\Phi + 1}{\Phi} = 1 + \frac{1}{\Phi} = 1 + \frac{2}{\sqrt{5} + 1} = 1 + \frac{2(\sqrt{5} - 1)}{4} = \frac{1 + \sqrt{5}}{2} = \Phi
$$

• La sucesión de coeficientes en la serie de los radios de la espiral coincide con la sucesión de Fibonacci: 1 - 1 - 2 - 3 - 5 - …

#### **Infórmate**

• Conviene insistir en que estas supuestas gestas solo tienen un valor anecdótico, que no suponen nada interesante para las matemáticas.

**BU** 

#### **Tic**

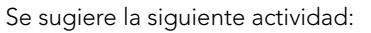

Buscar quién tiene en la actualidad el récord de cifras de π.

### Calcula y deduce

#### Racionales e irracionales en el cubo

Bonito problema en el que, entre una madeja de irracionales, cuando menos se esperaba, se ve surgir un número racional,  $\frac{3}{2}$ .

Puede ser un buen pretexto para poder insistir en las relaciones entre Q y  $R - Q$ .

#### Soluciones

• 
$$
m = \frac{\sqrt{5}}{2}
$$
 es irracional.  
 $n = \frac{3}{2}$  es racional.

#### $\mathbf{A}$  puedes de qué número se tratada de que número se tratada de que número se tratada de que número se tra **ANOTACIONES**

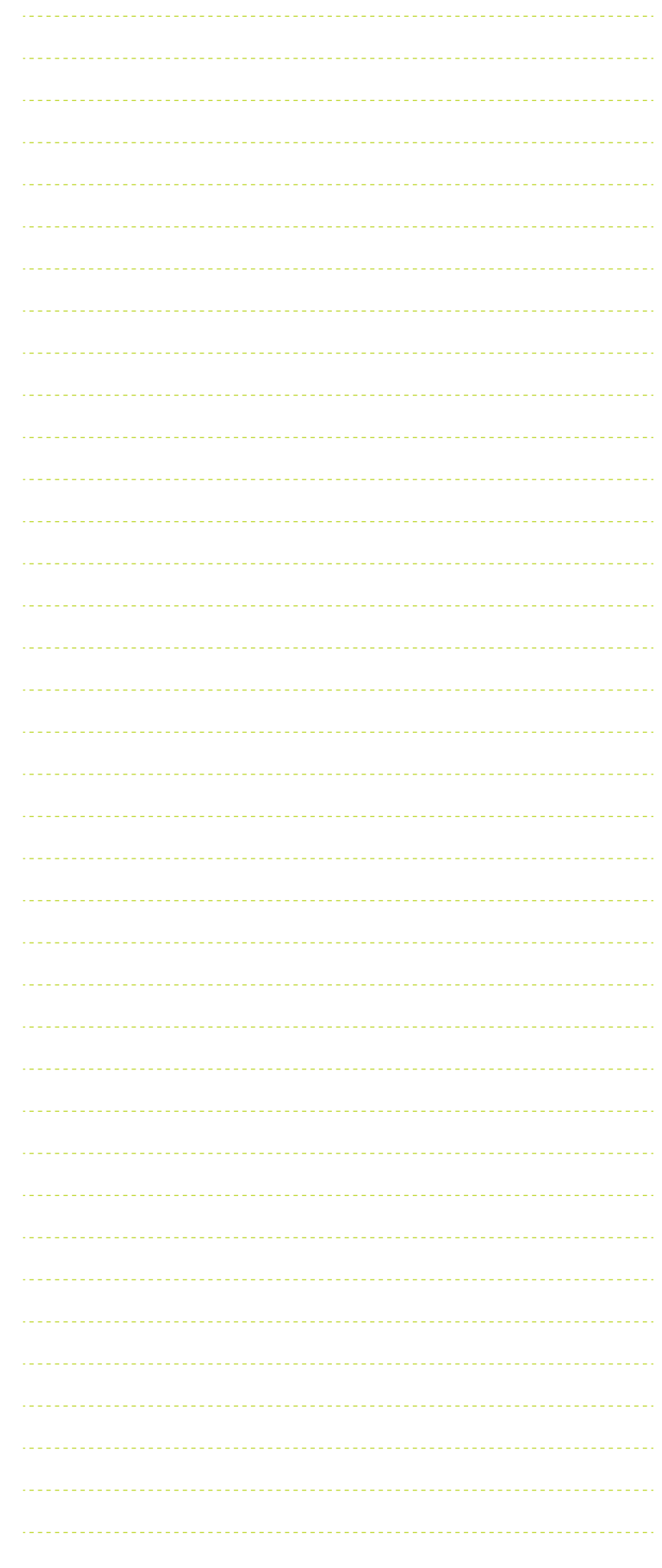

res? to el 1750.<br>Lista de la 1850<br>Lista de la 1850

![](_page_15_Figure_0.jpeg)

# **Entrénate resolviendo problemas**

#### Soluciones

- $K = \sqrt{4 + \frac{\sqrt{63}}{2}} + \sqrt{4 \frac{\sqrt{63}}{2}} = 3$
- $8^{99}$  <  $16^{75}$  <  $32^{120}$  <  $25^{150}$  <  $7^{300}$  <  $2^{900}$
- • a) Los cuadrados de los números primos. b) Los cuadrados perfectos.
- • Las potencias de base 2.

#### **Soluciones de la autoevaluación**

- 1 a)  $y$  b)
	- $\sqrt[6]{3^{-4}} \Rightarrow$  Real (irracional)
	- $2\pi \Rightarrow$  Real (irracional)
	- $\sqrt{\log_2 0.5} \Rightarrow$  No existe
	- $3, 47 \Rightarrow$  Racional
	- 2,0333… ⇒ Racional
	- $\sqrt{81}$  = 9  $\Rightarrow$  Natural
	- $\sqrt[3]{4} \Rightarrow$  Real (irracional)
	- $\bullet \frac{\sqrt{5}}{3} \Rightarrow$  Real (irracional)
	- $\bullet$   $-\frac{13}{9} \Rightarrow$  Racional
	- –8 ⇒ Entero

c) 
$$
-8 < -\frac{13}{9} < \sqrt[6]{3^{-4}} < \frac{\sqrt{5}}{3} < \sqrt[3]{4} < 2,0333... < 3,47 < 2\pi < \sqrt{81}
$$

![](_page_15_Figure_20.jpeg)

ANOTACIONES

b)  $A = 200 \, (\sqrt{2} - 1) \, \text{cm}^2$ 

![](_page_15_Picture_828.jpeg)